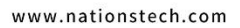

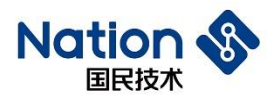

# **N32G45x&N32G4FR&N32WB452** 系列算法库使用指南

*V1.0*

国民技术股份有限公司 Nations Technologies Inc. 地址: 深圳市南山区高新北区宝深路 109 号国民技术大厦 电话: +86-755-86309900 传真: +86-755-86169100 邮箱: info@nationstech.com 邮编: 518057

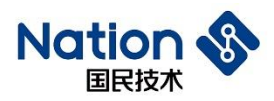

### 声明

国民技术股份有限公司(下称"国民技术")对此文档拥有专属产权。依据中华人民共和国的法律、 条约以及世界其他法域相适用的管辖,此文档及其中描述的国民技术产品(下称"产品")为公司所 有。

国民技术在此并未授予专利权、著作权、商标权或其他任何知识产权许可。所提到或引用的第三方 名称或品牌(如有)仅用作区别之目的。

国民技术保留随时变更、订正、增强、修改和改良此文档的权利,恕不另行通知。请使用人在下单 购买前联系国民技术获取此文档的最新版本。

国民技术竭力提供准确可信的资讯,但即便如此,并不推定国民技术对此文档准确性和可靠性承担 责任。

使用此文档信息以及生成产品时,使用者应当进行合理的设计、编程并测试其功能性和安全性,国 民技术不对任何因使用此文档或本产品而产生的任何直接、间接、意外、特殊、惩罚性或衍生性损 害结果承担责任。

国民技术对于产品在系统或设备中的应用效果没有任何故意或保证,如有任何应用在其发生操作不 当或故障情况下,有可能致使人员伤亡、人身伤害或严重财产损失,则此类应用被视为"不安全使 用"。

不安全使用包括但不限于:外科手术设备、原子能控制仪器、飞机或宇宙飞船仪器、所有类型的安 全装置以及其他旨在支持或维持生命的应用。

所有不安全使用的风险应由使用人承担,同时使用人应使国民技术免于因为这类不安全使用而导致 被诉、支付费用、发生损害或承担责任时的赔偿。

对于此文档和产品的任何明示、默示之保证,包括但不限于适销性、特定用途适用性和不侵权的保 证责任,国民技术可在法律允许范围内进行免责。

未经明确许可,任何人不得以任何理由对此文档的全部或部分进行使用、复制、修改、抄录和传播。

 $-2 -$ 

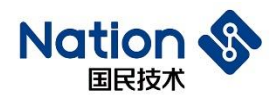

### 注 意

这是国民技术不便于披露的文件,它包含一些保密的信息。在没有签订任何保 密协议前或者在国民技术单方面要求的情况下请归还于国民技术。任何非国民技术 委托人不得使用或者参考该文件。

如果你得到了这份文件,请注意:

- 不得公开文档内容
- 不得转载全部或部分文档内容
- 不得修改全部或部分文档内容
- 在以下情况这份文件必须销毁
	- 国民技术已经提供更新的版本
	- 未签订保密协议或者保密协议已经过期
	- 受委托人离职

### 给我们的客户

我们一直在不断的改进我们的产品及说明文档的品质。我们努力保证这份文档 的说明是准确的,但也可能存在一些我们未曾发现的失误。如果您发现了文档中有 任何疑问或错失的地方请及时联系我们。您的理解及支持将使得这份文档更加完 善。

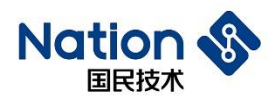

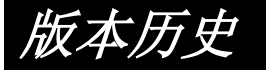

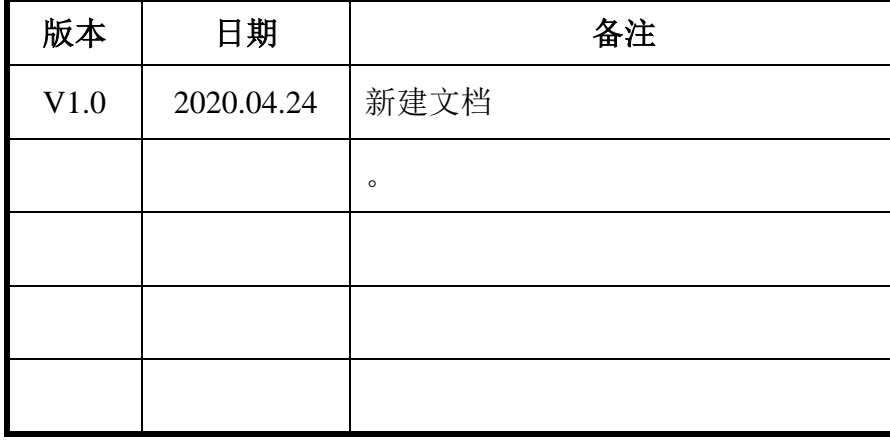

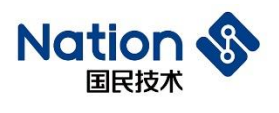

### 术语及缩略语

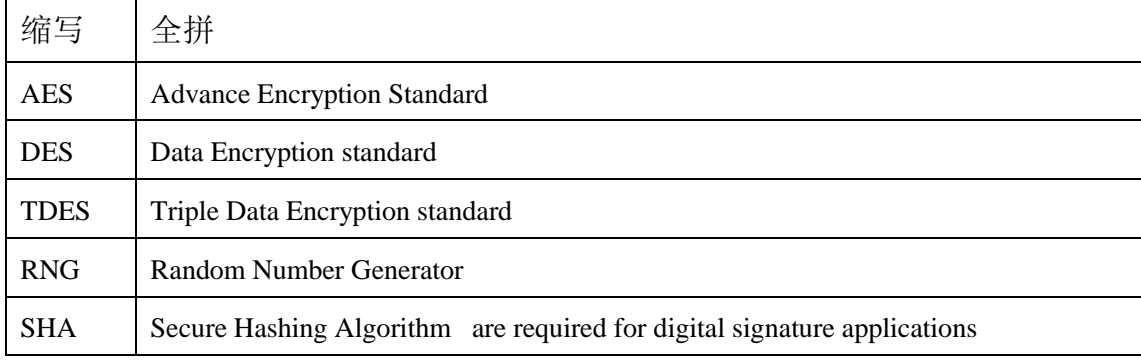

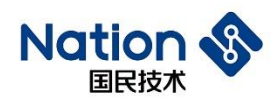

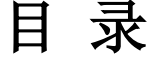

<span id="page-5-0"></span>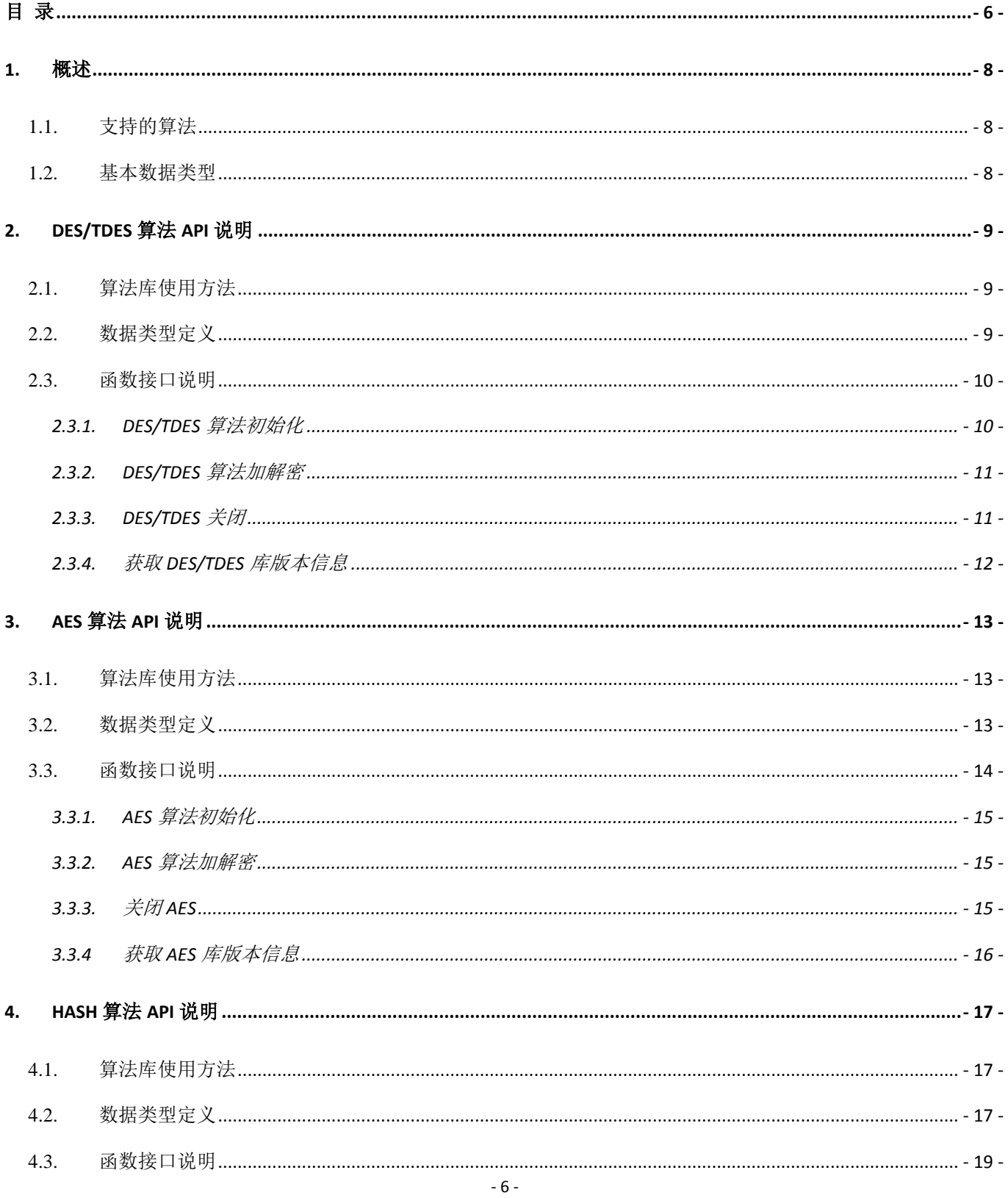

国民技术股份有限公司 Nations Technologies Inc. 地址: 深圳市南山区高新北区宝深路 109 号国民技术大厦<br>电话: +86-755-86309900 传真: +86-755-86169100 邮箱: info@nationstech.com 邮编: 518057

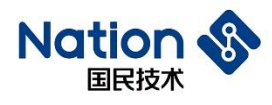

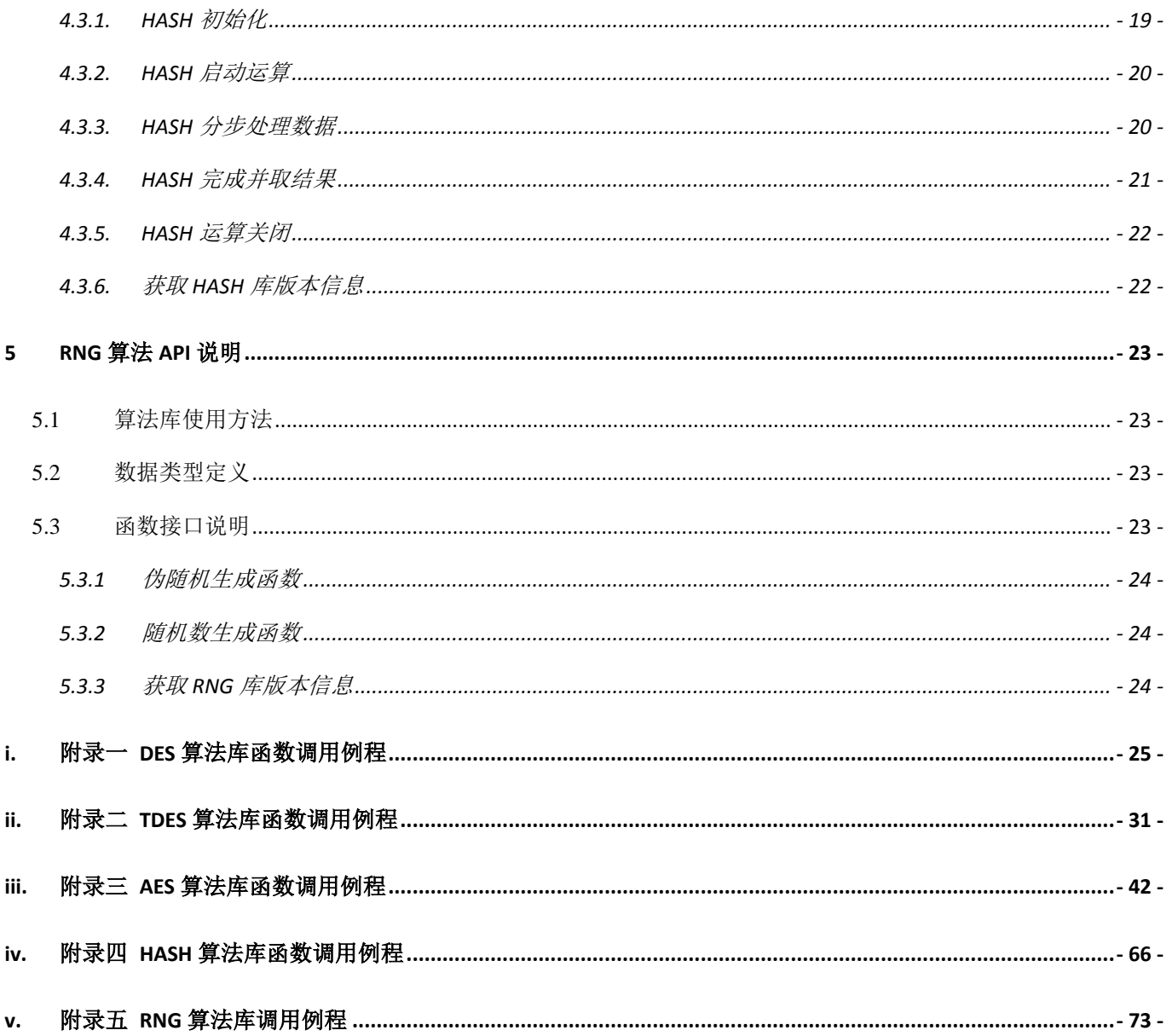

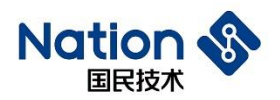

### <span id="page-7-0"></span>**1.** 概述

本文档适用于 N32G45x 系列、N32G4FR 系列、N32WB452 系列芯片,主要说明该类芯片中算 法接口和使用方法。

对于 *U32* 数据类型参数,若采用 *U8* 强制转换 *U32* 形式,则需要确保 *U8* 地址按字对齐。

### <span id="page-7-1"></span>**1.1.** 支持的算法

提供的算法如下:

- **□ DES: 加密/解密**
- □ TDES: 加密/解密
- **□ AES:** 加密/解密 (AES-128/192/256)
- □ HASH: 获取摘要, 支持 (SHA-1/SHA-224/SHA-256/MD5/SM3)
- <span id="page-7-2"></span>□ RNG: 随机数生成

### **1.2.** 基本数据类型

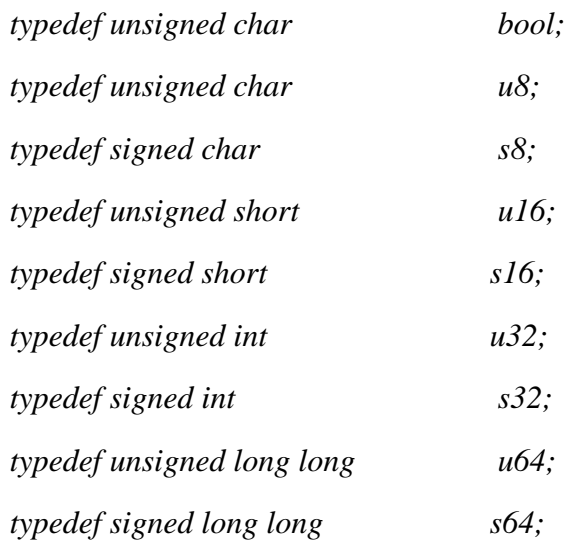

- 8 -

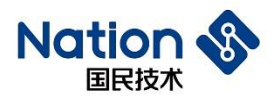

### <span id="page-8-0"></span>**2. DES/TDES**算法**API**说明

### <span id="page-8-1"></span>**2.1.** 算法库使用方法

算法库使用方法如下:

- 1. 将 n32g45x des.h 、 Type.h 、 n32g45x algo common.h 件 夹 中 ; 将 n32g45x\_algo\_common.lib、n32g45x\_des.lib 添加到工程中;
- 2. 按 2.3 节函数说明调用函数,例程见附录一、附录二提供的 demo。

### <span id="page-8-2"></span>**2.2.** 数据类型定义

```
#define DES_ECB (0x11111111)
#define DES_CBC (0x22222222)
```

```
#define DES_ENC (0x33333333)
```
*#define DES\_DEC (0x44444444)*

*#define DES\_KEY (0x55555555)*

```
#define TDES_2KEY (0x66666666)
```

```
#define TDES_3KEY (0x77777777)
```

```
enum DES
```

```
{
```

```
 DES_Crypto_OK = 0x0, //DES/TDES opreation success
 DES_Init_OK = 0x0, //DES/TDES Init opreation success
 DES_Crypto_ModeError = 0x5a5a5a5a, //Working mode error(Neither ECB nor CBC)
 DES_Crypto_EnOrDeError, //En&De error(Neither encryption nor decryption)
 DES_Crypto_ParaNull, // the part of input(output/iv) Null
 DES_Crypto_LengthError, //the length of input message must be 2 times and cannot be zero
 DES_Crypto_KeyError, //keyMode error(Neither DES_KEY nor TDES_2KEY nor TDES_3KEY)
 DES_Crypto_UnInitError, //DES/TDES uninitialized
```
- 9 -

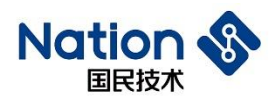

*};*

#### *typedef struct*

*{*

*u32 \*in; // the part of input to be encrypted or decrypted u32 \*iv; // the part of initial vector u32 \*out; // the part of out u32 \*key; // the part of key u32 inWordLen; // the length(by word) of plaintext or cipher u32 En\_De; // 0x33333333- encrypt, 0x44444444 - decrypt u32 Mode; // 0x11111111 - ECB, 0x22222222 - CBC u32 keyMode; //TDES key mode: 0x55555555-key,0x66666666-2key, 0x77777777-3key*

*}DES\_PARM;*

### <span id="page-9-0"></span>**2.3.** 函数接口说明

DES 算法库包含的函数列表如下:

#### 表 **2-1 DES/TDES** 算法库函数表

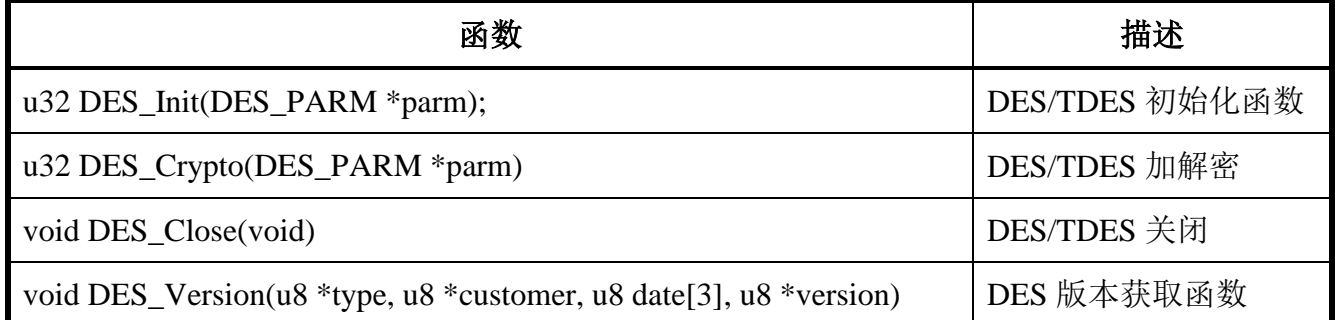

### <span id="page-9-1"></span>**2.3.1.DES/TDES**算法初始化

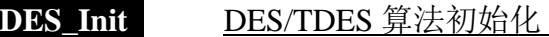

函数原型 u32 DES\_Init(DES\_PARM \*parm)

参数说明 parm 输入, 指向 DES PARM 结构体的指针

- 10 -

国民技术股份有限公司 Nations Technologies Inc. 地址: 深圳市南山区高新北区宝深路 109 号国民技术大厦 电话: +86-755-86309900 传真: +86-755-86169100 邮箱: info@nationstech.com 邮编: 518057

返回值 DES Init OK: 初始化成功 其他: 初始化错误 注意事项

1. 若是 ECB 模式, 则参数 iv 可直接用 NULL 替换。

### <span id="page-10-0"></span>**2.3.2.DES/TDES**算法加解密

**DES\_Crypto** DES/TDES 算法初始化, 加解密

函数原型 u32 DES Crypto(DES PARM \*parm)

参数说明 parm 输入, 指向 DES PARM 结构体的指针

返回值 DES\_Crypto\_OK:运算正确 其他:运算错误

注意事项 在调用本函数前,若还未初始化或已切换到其他算法,先调用 DES\_Init 函数;

1. 若是 ECB 模式, 则参数 iv1 可直接用 NULL 替换。

2. 大量数据作为一整体但分多块进行 CBC 加密时,需注意:

第 X 块数据(X>1)调用本函数进行加密, 使用的初始向量 IV(IV = iv1)

一定要更新为第 X-1 块数据调用本函数进行加密得到的密文的最后一个分组 (8 字节)。

3. 大量数据作为一整体但分多块进行 CBC 解密时,需注意:

第 X 块数据(X>1)调用本函数讲行解密, 使用的初始向量 IV (IV = iv1)

一定要更新为第 X-1 块数据的最后一个分组(8 字节)。

4.调用方式请参考附录一和附录二。

### <span id="page-10-1"></span>**2.3.3.DES/TDES**关闭

DES Close 关闭 DES/TDES 算法时钟和系统时钟

函数原型 void DES Close(void)

参数说明

返回值

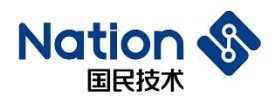

### <span id="page-11-0"></span>**2.3.4.**获取**DES/TDES**库版本信息

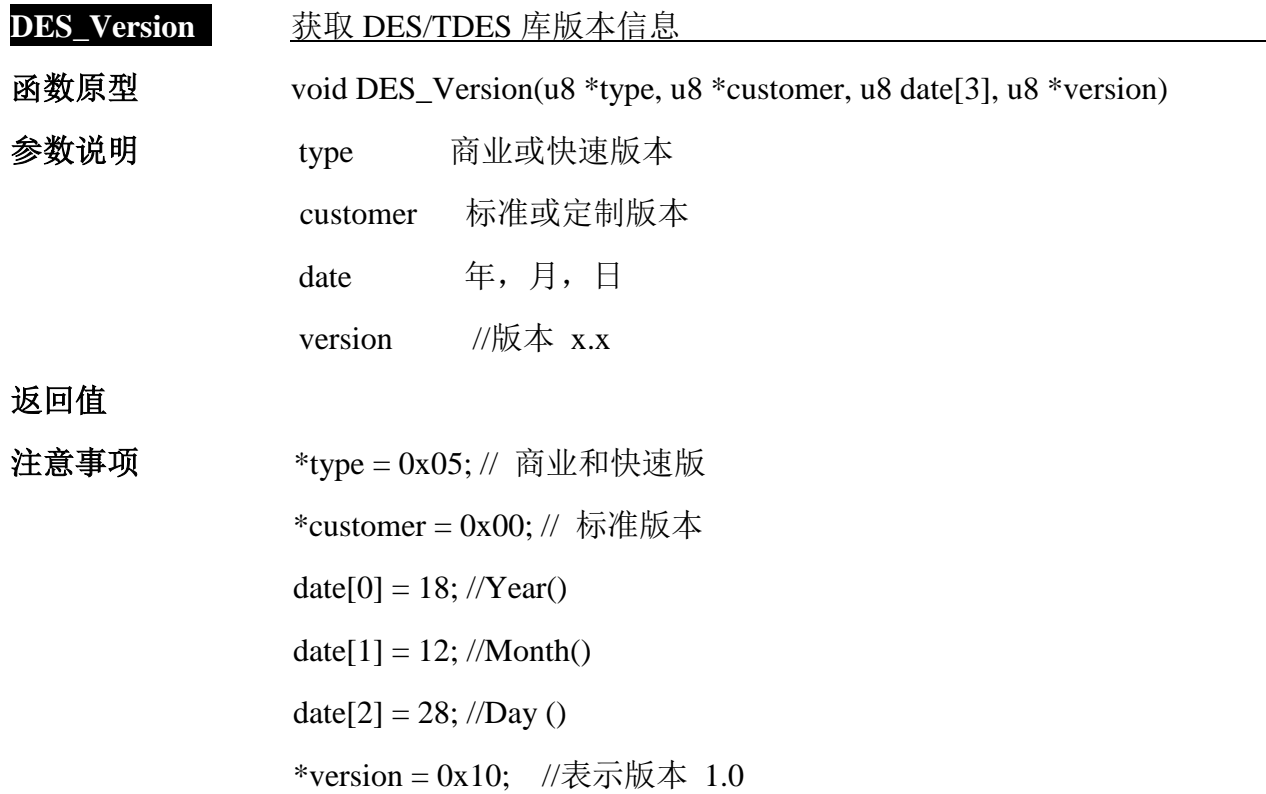

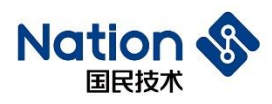

## <span id="page-12-0"></span>**3. AES**算法**API**说明

### <span id="page-12-1"></span>**3.1.** 算法库使用方法

算法库使用方法如下:

- 1. 将 n32g45x\_aes.h、Type.h、n32g45x\_algo\_common.h 中;将 n32g45x\_algo\_common.lib、  $n32g45x$  aes.lib 程中;
- 2. 按 3.3 节函数说明调用函数,例程见附录三提供的 demo

### <span id="page-12-2"></span>**3.2.** 数据类型定义

```
#define AES_ECB (0x11111111)
#define AES_CBC (0x22222222)
```

```
#define AES_CTR (0x33333333)
```

```
#define AES_ENC (0x44444444)
#define AES_DEC (0x55555555)
```
*enum*

```
{
```

```
AES_Crypto_OK = 0x0, //AES opreation success
   AES_Init_OK = 0x0, //AES Init opreation success
   AES_Crypto_ModeError = 0x5a5a5a5a, //Working mode error(Neither ECB nor CBC nor CTR)
   AES_Crypto_EnOrDeError, //En&De error(Neither encryption nor decryption)
   AES_Crypto_ParaNull, // the part of input(output/iv) Null 
   AES_Crypto_LengthError, // if Working mode is ECB or CBC,the length of input message must 
be 4 times and cannot be zero;
```
 *//if Working mode is CTR,the length of input message cannot be* 

*zero; othets: return AES\_Crypto\_LengthError*

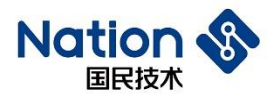

*AES\_Crypto\_KeyLengthError, //the keyWordLen must be 4 or 6 or 8; othets:return* 

*AES\_Crypto\_KeyLengthError*

 *AES\_Crypto\_UnInitError, //AES uninitialized*

```
};
```
*typedef struct*

*{*

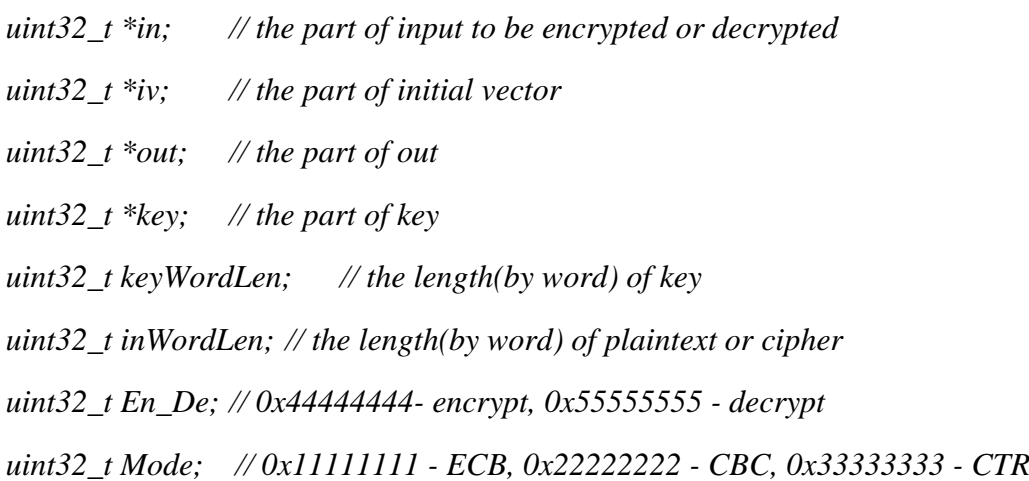

*}AES\_PARM;*

### <span id="page-13-0"></span>**3.3.** 函数接口说明

AES 算法库包含的函数列表如下:

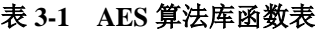

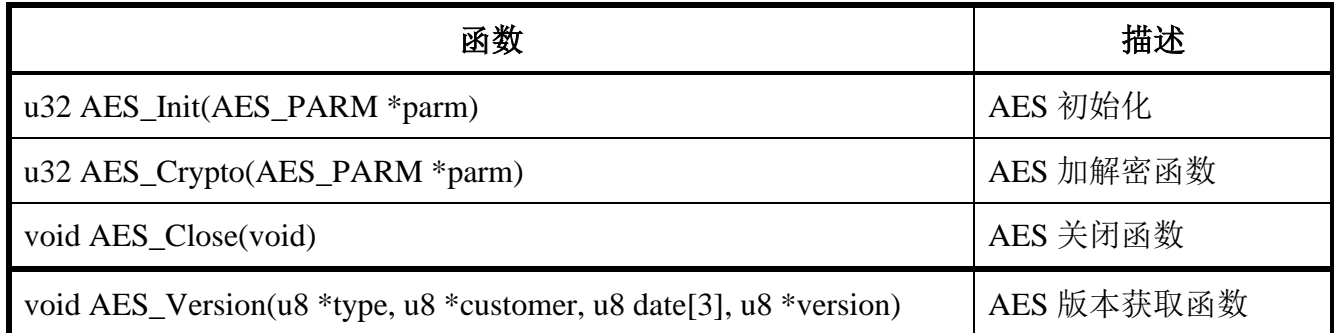

<span id="page-14-0"></span>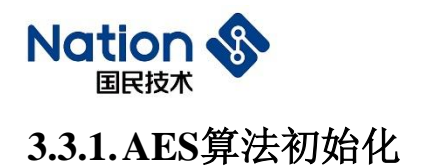

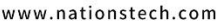

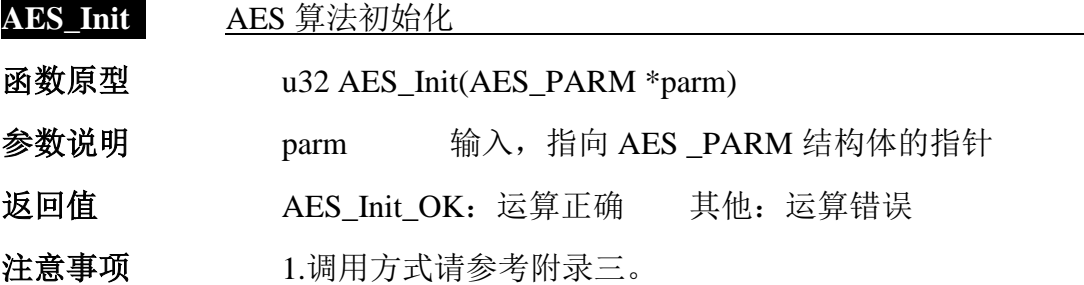

### <span id="page-14-1"></span>**3.3.2.AES**算法加解密

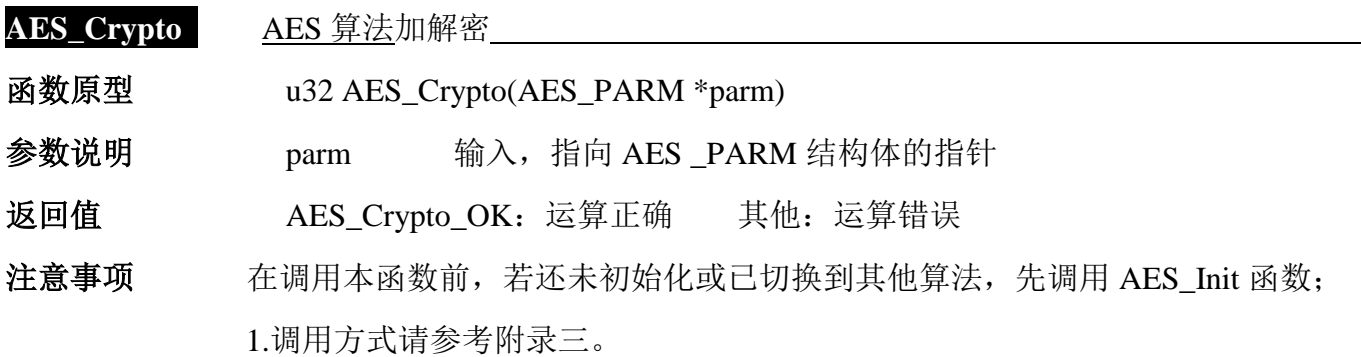

### <span id="page-14-2"></span>**3.3.3.**关闭**AES**

### **AES\_Close** 关闭 AES 算法时钟和系统时钟

函数原型 void AES\_Close(void)

参数说明

返回值

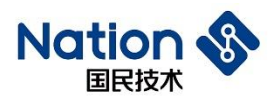

### <span id="page-15-0"></span>**3.3.4** 获取**AES**库版本信息

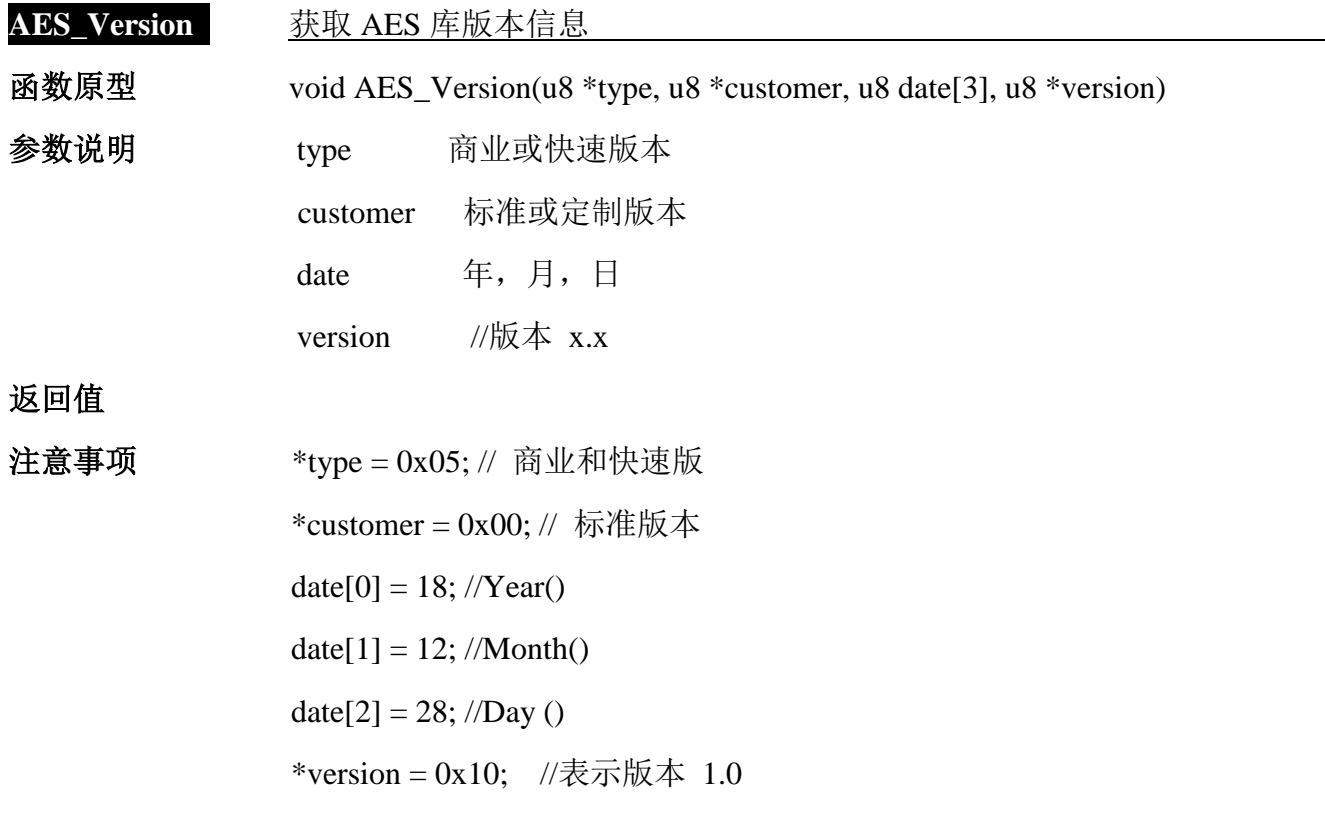

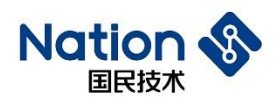

### <span id="page-16-0"></span>**4. HASH**算法**API**说明

包括 SHA1/SHA224/SHA256/MD5/SM3 算法库。

### <span id="page-16-1"></span>**4.1.** 算法库使用方法

数据输入及输出均采用字节大端顺序。算法库使用方法如下:

- 1. 将 Type.h 、 n32g45x\_hash.h 、 n32g45x\_algo\_common.h 加入头文件夹中, 将 n32g45x\_algo\_common.lib、n32g45x\_hash.lib 添加到工程中;
- 2. 按 4.3 节函数说明调用函数,例程见附录四提供的 demo

### <span id="page-16-2"></span>**4.2.** 数据类型定义

*enum*

*{*

```
- 17 -
HASH_SEQUENCE_TRUE = 0x0105A5A5,//save IV
HASH_SEQUENCE_FALSE = 0x010A5A5A, //not save IV 
HASH_Init_OK = 0,//hash init success
HASH_Start_OK = 0,//hash update success
HASH_Update_OK = 0,//hash update success
HASH_Complete_OK = 0,//hash complete success
HASH_Close_OK = 0,//hash close success
HASH_ByteLenPlus_OK = 0,//byte length plus success
HASH_PadMsg_OK = 0,//message padding success
HASH_ProcMsgBuf_OK = 0, //message processing success
SHA1_Hash_OK = 0,//sha1 operation success
SM3_Hash_OK = 0,//sm3 operation success
SHA224_Hash_OK = 0,//sha224 operation success
SHA256_Hash_OK = 0,//sha256 operation success
```
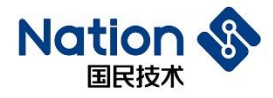

*MD5\_Hash\_OK = 0,//MD5 operation success*

*HASH\_Init\_ERROR = 0x01044400,//hash init error HASH\_Start\_ERROR, //hash start error HASH\_Update\_ERROR, //hash update error HASH\_ByteLenPlus\_ERROR,//hash byte plus error*

*};*

*typedef struct \_HASH\_CTX\_ HASH\_CTX;*

#### *typedef struct*

```
{
```
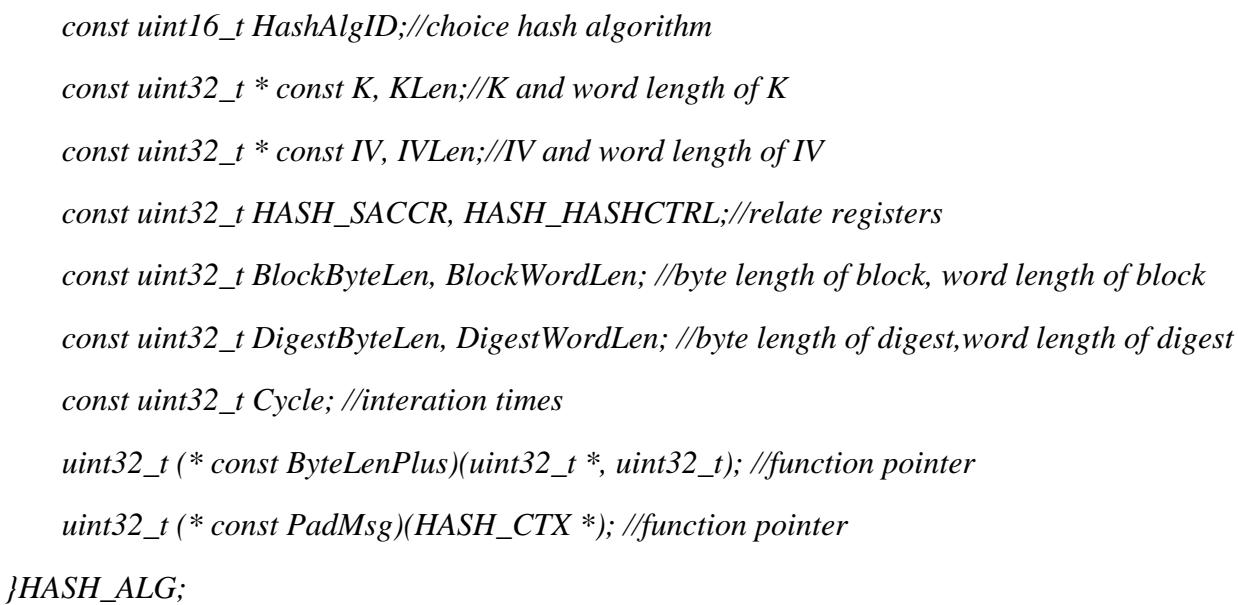

*typedef struct \_HASH\_CTX\_*

*{*

*const HASH\_ALG \*hashAlg;//pointer to HASH\_ALG uint32\_t sequence; // TRUE if the IV should be saved uint32\_t IV[16];* 

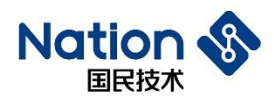

*uint32\_t msgByteLen[4];*

 *uint8\_t msgBuf[128+4];*

 *uint32\_t msgIdx;*

*}HASH\_CTX;*

### <span id="page-18-0"></span>**4.3.** 函数接口说明

HASH 算法库包含的函数列表如下:

#### 表 **4-1 HASH** 算法库函数表

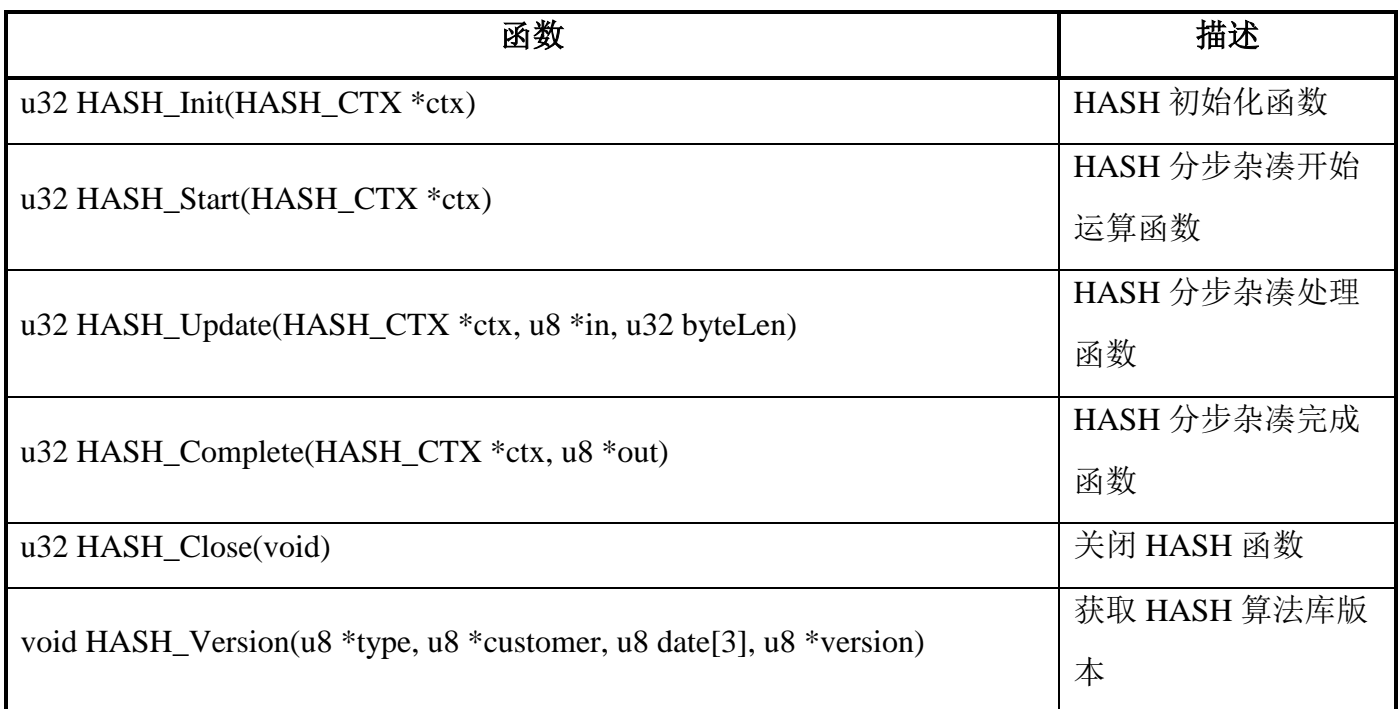

### <span id="page-18-1"></span>**4.3.1.HASH**初始化

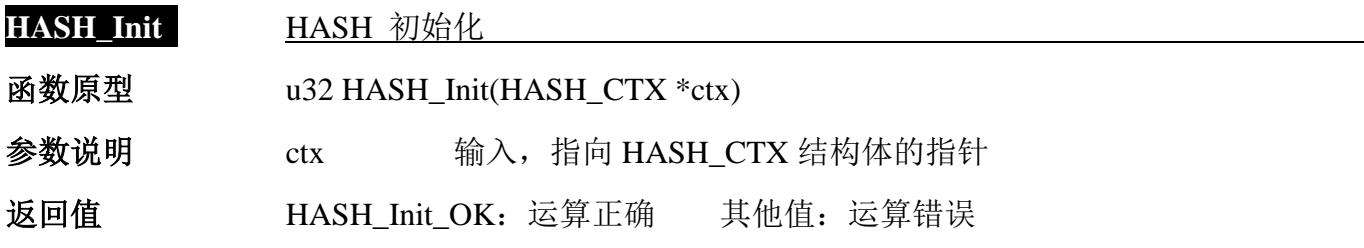

- 19 -

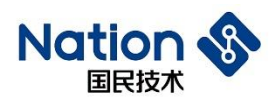

注意事项 1. ctx 必须指向 RAM 区, 且指向的内容不可更改(为杂凑计算的中间状态和临 时内容存储),下同

2. 分步计算一段消息的杂凑值时,必须先调用本函数

### <span id="page-19-0"></span>**4.3.2.HASH**启动运算

HASH\_Start **HASH** 启动运算 函数原型 u32 HASH\_Start(HASH\_CTX \*ctx) 参数说明 ctx 输入,指向 HASH\_CTX 结构体的指针 返回值HASH\_Start\_OK:运算正确 其他值:运算错误 注意事项 1. 若需要 HASH 运算过程中支持中断, 将 ctx->sequence 置为

HASH\_SEQUENCE\_TRUE, 在中断结束后需要重新调用 HASH\_Init 函数, 然后 再调用 HASH\_Update 函数;否则,置为 *HASH\_SEQUENCE\_*FALSE。 **2.**调用方式请参考附录四。

### <span id="page-19-1"></span>**4.3.3.HASH**分步处理数据

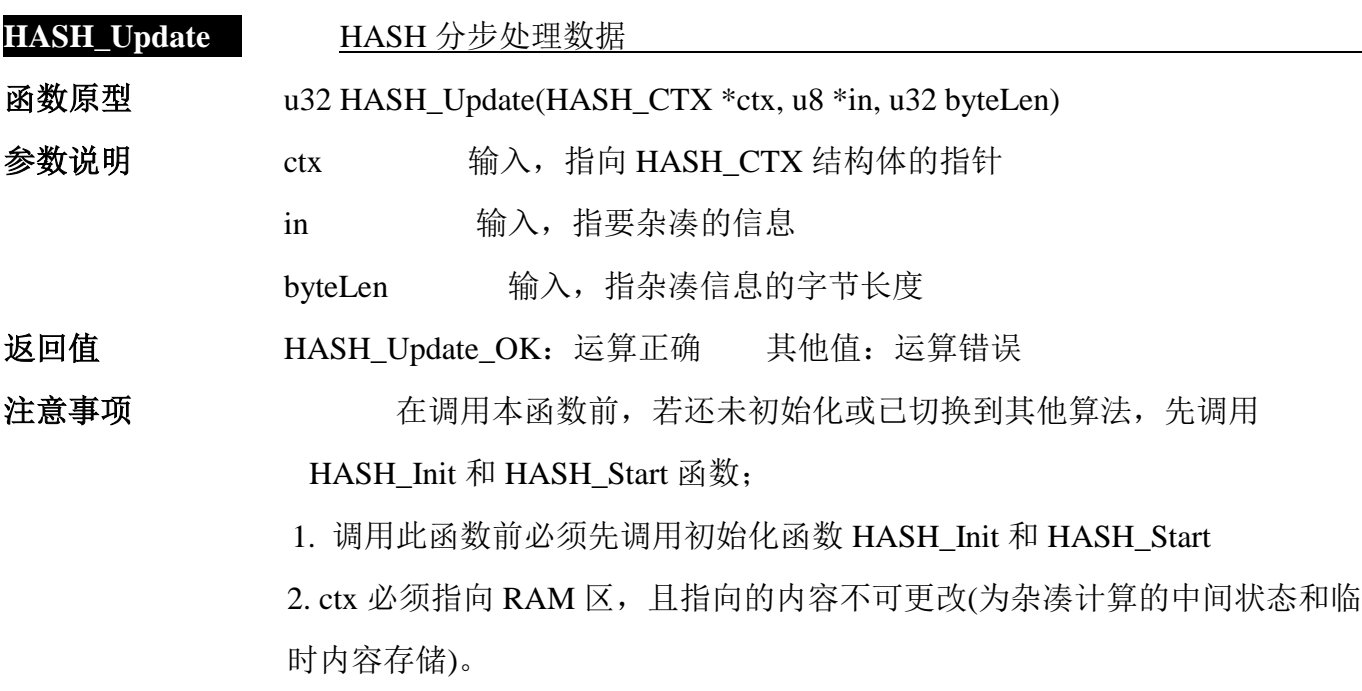

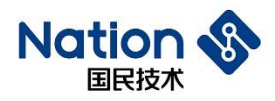

3. in 内容可指向 RAM 或 Flash 区, in 可以是 NULL, 计算结果为 NULL 的摘 要值。

4. byteLen 可以是 0 或者 NULL, 计算结果为 NULL 的摘要值

5. 初始化后,对一整块消息可任意分割成多小块,对每一小块消息可依次调 用此函数,最后调用 HASH Complete 函数, 即可得到这一整块消息的杂凑结 果。

6.若需要级联应用,需要将 ctx->sequence = HASH\_SEQUENCE\_TRUE, 把外 部的 IV 拷贝到 ctx->IV, 并且把已 Update 的数据长度 len 用

ctx->hashAlg->ByteLenPlus(ctx->msgByteLen,len)加到 ctx->msgByteLen, 然后 调用 HASH\_Update 函数,才能级联成功。

7. 调用方式请参考附录四。

### <span id="page-20-0"></span>**4.3.4.HASH**完成并取结果

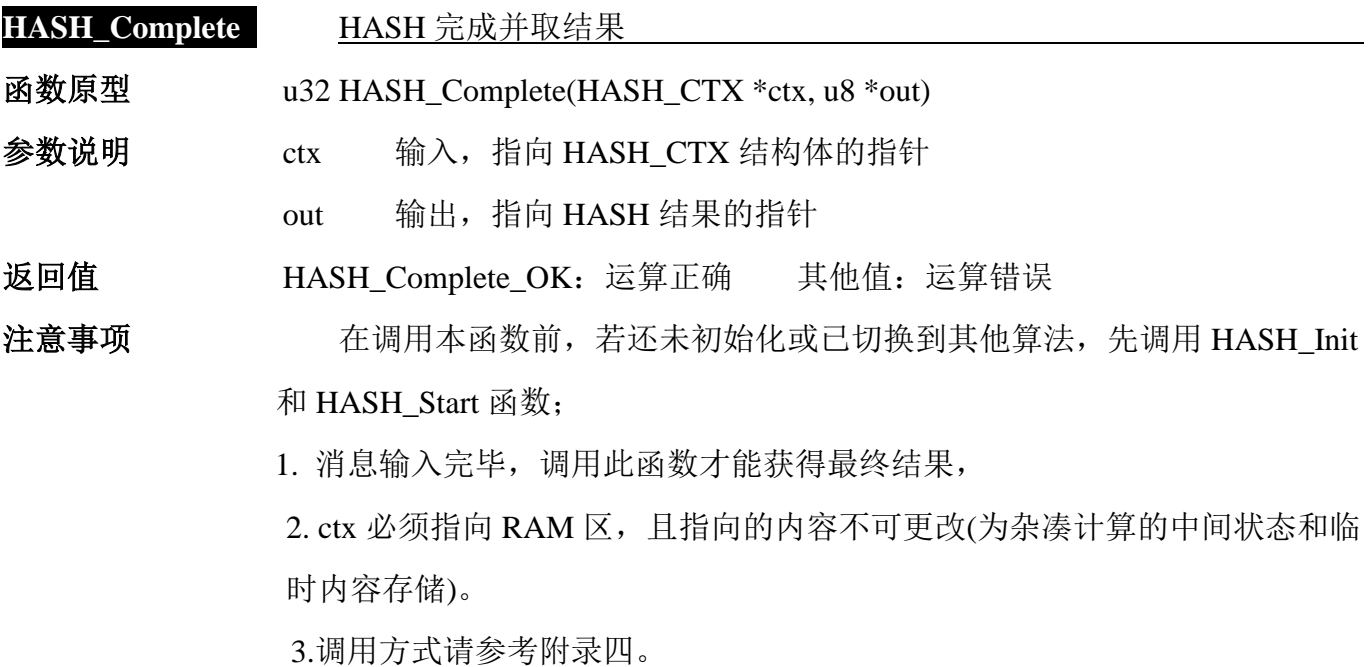

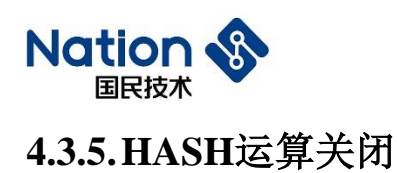

<span id="page-21-0"></span>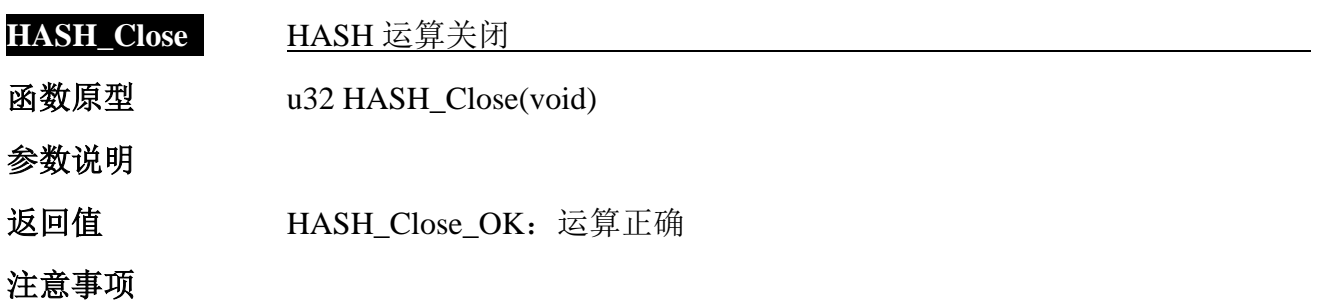

### <span id="page-21-1"></span>**4.3.6.**获取**HASH**库版本信息

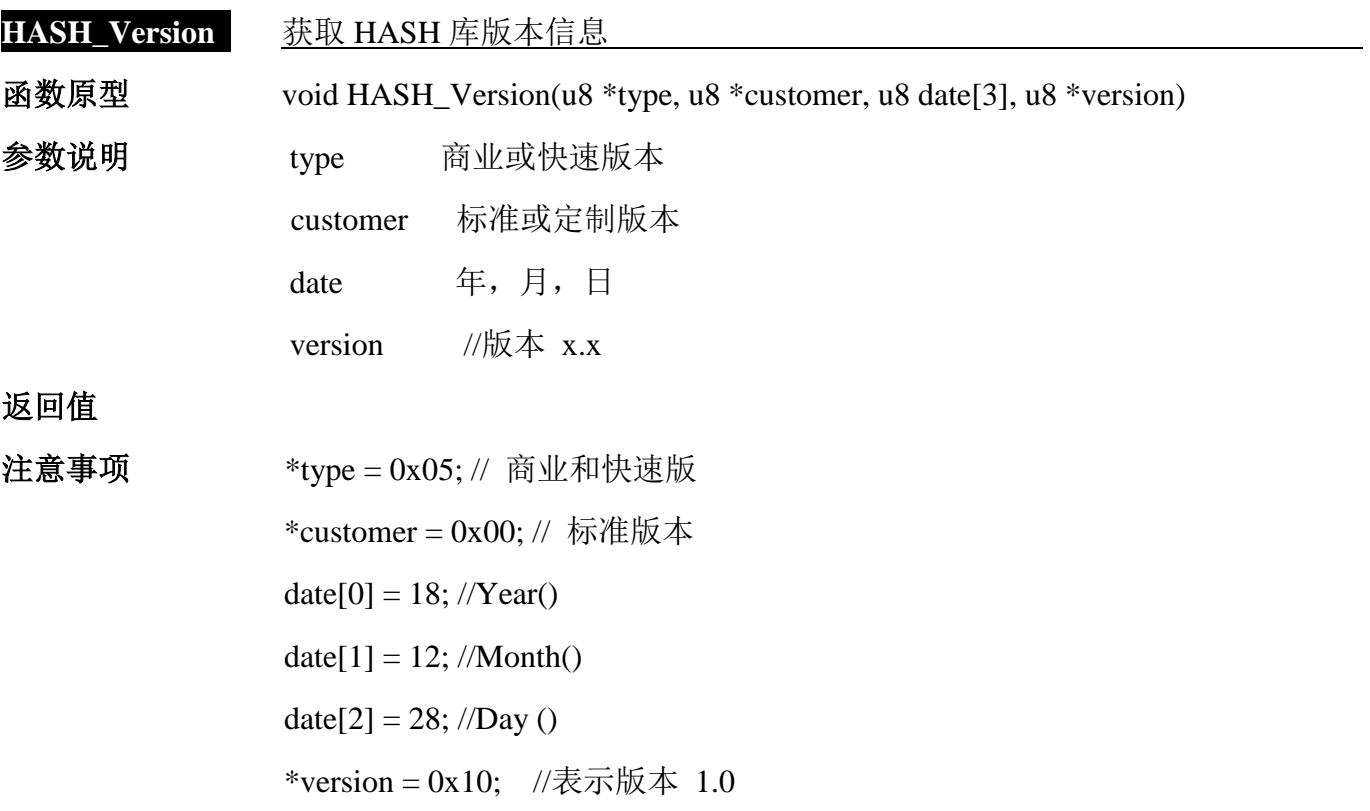

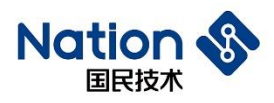

### <span id="page-22-0"></span>**5 RNG**算法**API**说明

### <span id="page-22-1"></span>**5.1** 算法库使用方法

算法库使用方法如下:

1、将 Type.h、n32g45x\_rng.h、n32g45x\_algo\_common\_1B.h 加入头文件夹中,将 n32g45x\_algo\_common.lib 、n32g45x\_rng.lib 添加到工程中;

2、按 7.3 节函数说明调用函数。

### <span id="page-22-2"></span>**5.2** 数据类型定义

*enum{*

```
RNG_OK = 0x5a5a5a5a,
```
*LENError = 0x311ECF50, //RNG generation of key length error* 

*ADDRNULL = 0x7A9DB86C, // This address is empty*

*};*

### <span id="page-22-3"></span>**5.3** 函数接口说明

RNG 算法库包含的函数列表如下:

#### 表 **7-1 RNG** 算法库函数表

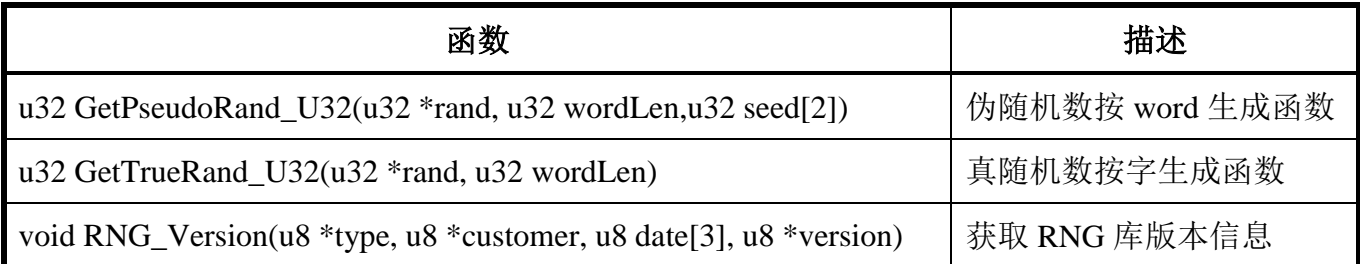

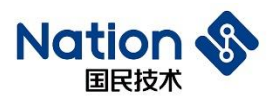

### <span id="page-23-0"></span>**5.3.1** 伪随机生成函数

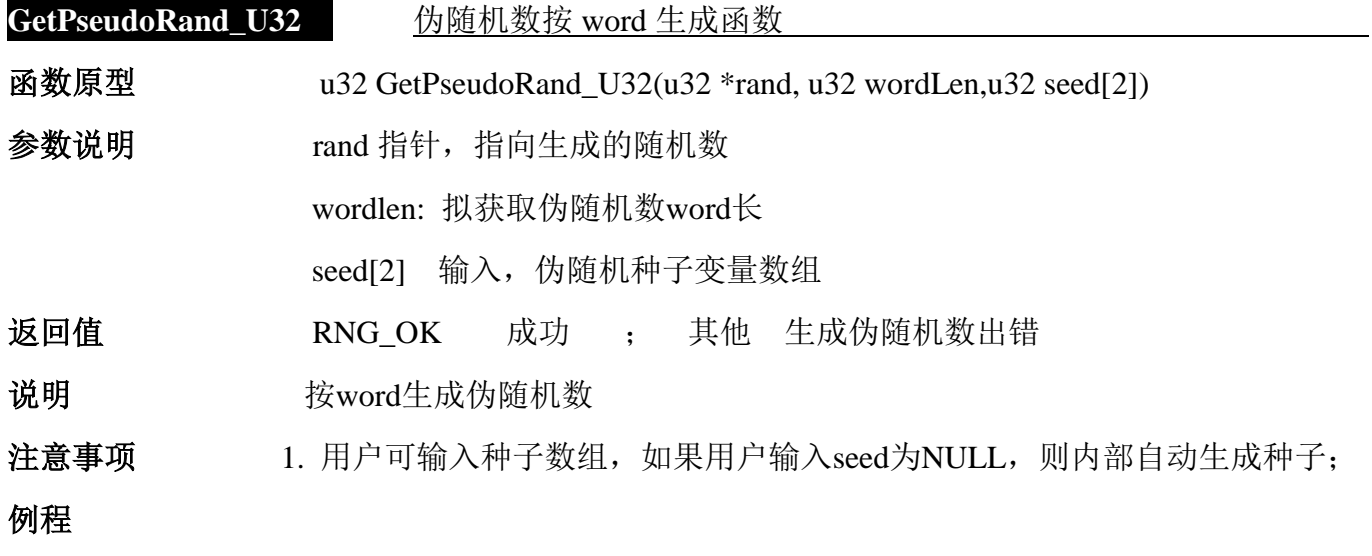

### <span id="page-23-1"></span>**5.3.2** 随机数生成函数

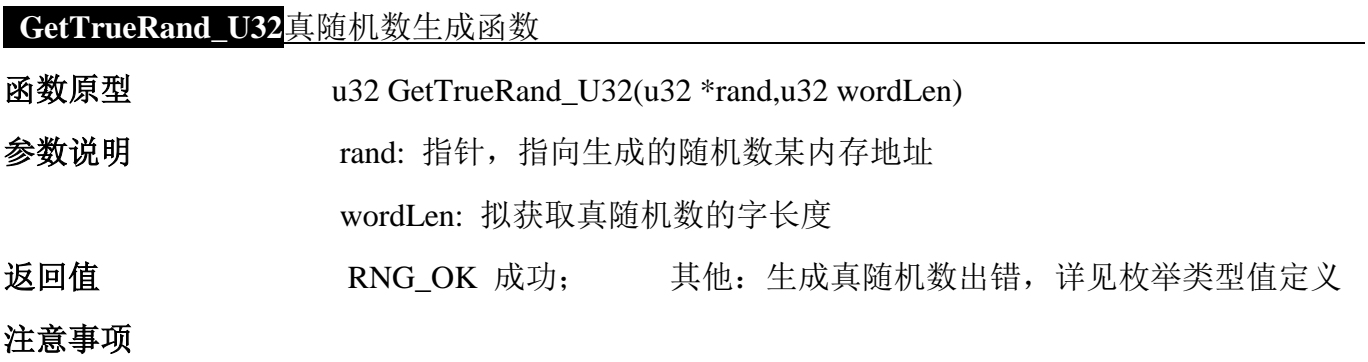

### <span id="page-23-2"></span>**5.3.3** 获取**RNG**库版本信息

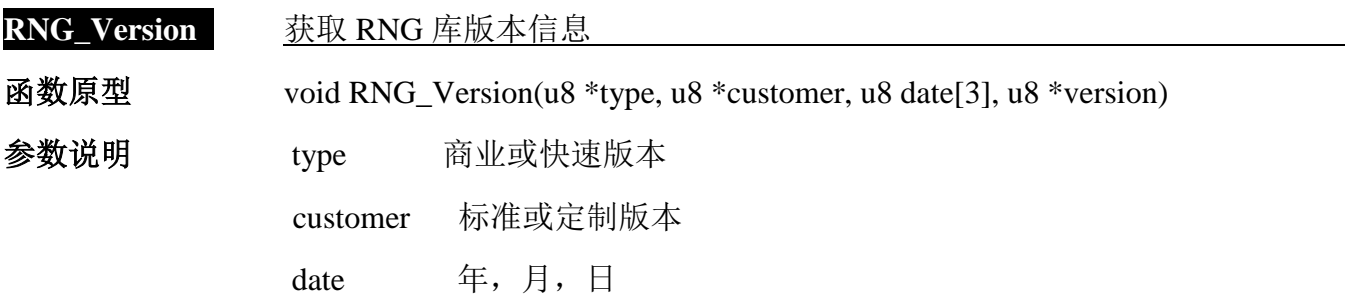

- 24 -

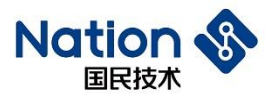

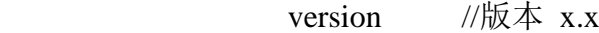

#### 返回值

注意事项  $*$ type = 0x05; // 商业和快速版 \*customer =  $0x00$ ; // 标准版本  $date[0] = 18; // Year()$ date[1] = 12;  $//Month()$ date[2] = 28; //Day ()  $*$ version = 0x10; //表示版本 1.0

### <span id="page-24-0"></span>**i.** 附录一 **DES** 算法库函数调用例程

 $u32$  DES test()

{

u32 i,flag1,flag2,flag3,flag4;

u32 ret;

```
DES_PARM DES_Parm={0};
```
/\*若需要修改测试实例,当参数的真实值为"0x0102030405060708"时,由于 u32 数据是字节小 端序存储,在对以上参数进行初始化赋值时,请输入"0x04030201,0x08070605".若无特殊说明,本 例程参数都以这种方式设置\*/

u32 in1 [16]={

0x5FE2D4C0,0xAEAE3F30,0x692930A8,0x1DA69A51,0xDD34B34B,0xAF8D237A,0x2114F489,

0xE461FF17,0x47C795FD,0x8FF62B49,0x62E9BD63,0x1AF52817,0xECB9DFD4,0xE04421C9,

#### 0x87B4B22E,0x9FF98759

};

u32 key1 [2]={0x946AB06B,0x2276E632};

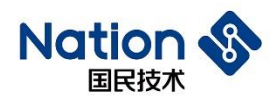

u32 iv1 [2]={0x482A8C66,0xC324FC78};

u32 out[16];

u32 DES\_ECB\_EN[16]={0x2FD8D31F,0xC3E2E705,0x4B6D1C4C,0x31EB4154,0xDA273EEC, 0x8EED57DA,0x26FDE038,0x15B0D57D,0xBCE7464F,0x78D7997A,

0x4F9917D7,0xAE9C1DA9,0x749FEAEE,0xDFE6A911,0x34D556D5,

0xA32FA0A2};

/\*DES\_ECB\_EN=0x1FD3D82F05E7E2C34C1C6D4B5441EB31EC3E27DADA57ED8E38E0FD26 7DD5B0154F46E7BC7A99D778D717994FA91D9CAEEEEA9F7411A9E6DFD556D534A2A02FA3\*/

u32 DES\_ECB\_DE[16]={0xBD77D94A,0xCF5698BB,0xF113743F,0x0FCFC898,0x7DD21DA8,

0x3908A674,0x65303E6C,0x56CB0E02,0xF0B14651,0x3BBB36AB,

0x8C129CC3,0xC42D5DD0,0x74549F20,0x5A7E5029,0xE5334FE2,

0xD5ED9CA8};

/\*DES\_ECB\_DE=0x4AD977BDBB9856CF3F7413F198C8CF0FA81DD27D74A608396C3E30650 20ECB565146B1F0AB36BB3BC39C128CD05D2DC4209F547429507E5AE24F33E5A89CEDD5\*/

u32 DES\_CBC\_EN[16]={0x236813B0,0x14D3A0CA,0xDB57CA2F,0x073FADB0,0x83577985, 0x7DEBA1CB,0xD5410854,0x2C0E74D8,0x8B8019BB,0xBAB789EF,

0xF93DEC2E,0xD1BFE8F4,0xE061C81D,0x2F620219,0x662759FF,

0x77CABBF6};

/\*DES\_CBC\_EN=0xB0136823CAA0D3142FCA57DBB0AD3F0785795783CBA1EB7D540841D5 D8740E2CBB19808BEF89B7BA2EEC3DF9F4E8BFD11DC861E01902622FFF592766F6BBCA77\*/

u32 DES\_CBC\_DE[16]={0xF55D552C,0x0C7264C3,0xAEF1A0FF,0xA161F7A8,0x14FB2D00, 0x24AE3C25,0xB8048D27,0xF9462D78,0xD1A5B2D8,0xDFDAC9BC, 0xCBD5093E,0x4BDB7699,0x16BD2243,0x408B783E,0x098A9036,

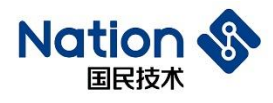

0x35A9BD61};

```
/*DES_CBC_DE=0x2C555DF5C364720CFFA0F1AEA8F761A1002DFB14253CAE24278D04B87
82D46F9D8B2A5D1BCC9DADF3E09D5CB9976DB4B4322BD163E788B4036908A0961BDA935*/
```

```
Cpy_U32(out, in1,16);
```

```
DES_Parm.in = out;
```

```
DES_Parm.key = key1;
```

```
DES_Parm.out = out;
```

```
DES_Parm.inWordLen = 16;
```

```
 DES_Parm.keyMode = DES_KEY;
```

```
DES_Parm.Mode = DES_ECB;
```

```
DES_Parm.En_De = DES_ENC;
```

```
ret = DES_Init(\&DES_Param);
```

```
ret = DES_Crypto(&DES_Parm);
```

```
DES_Close();
```

```
if (ret!= DES_Crypto_OK)
```

```
{
```

```
flag1=0x5A5A5A5A;
```

```
}
```

```
else
```

```
{
```

```
if(Cmp_U32(DES_ECB_EN,16, out,16))
```

```
{
   flag1=0x5A5A5A5A;
```

```
}
```
else

```
{
```

```
flag1=0;
```
}

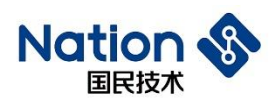

```
}
 Cpy_U32(out, in1,16);
 DES_Parm.En_De = DES_DEC;
 ret = DES_Init(&DES_Parm);
 ret=(DES_Crypto(&DES_Parm));
 DES_Close();
 if (ret!= DES_Crypto_OK)
 {
     flag2=0x5A5A5A5A;
 }
 else
 {
     if(Cmp_U32(DES_ECB_DE,16, out,16))
     {
         flag2=0x5A5A5A5A;
     }
     else 
     {
         flag2=0;
     }
 }
 Cpy_U32(out, in1,16);
 DES_Parm.iv = iv1;
 DES_Parm.Mode = DES_CBC;
 DES_Parm.En_De = DES_ENC;
ret = DES_Init(\&DES_Param);ret=(DES_Crypto(&DES_Parm));
 DES_Close();
```
国民技术股份有限公司 Nations Technologies Inc. 地址: 深圳市南山区高新北区宝深路 109 号国民技术大厦 电话: +86-755-86309900 传真: +86-755-86169100 邮箱: info@nationstech.com 邮编: 518057

- 28 -

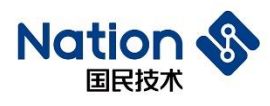

```
if (ret!= DES_Crypto_OK)
 {
     flag3=0x5A5A5A5A;
 }
 else
 {
     if(Cmp_U32(DES_CBC_EN,16, out,16))
     {
         flag3=0x5A5A5A5A;
     }
     else 
     {
         flag3=0;
     }
 }
 Cpy_U32(out, in1,16);
 DES_Parm.iv = iv1;
 DES_Parm.En_De = DES_DEC;
ret = DES_Init(\&DES_Param);ret=(DES_Crypto(&DES_Parm));
 DES_Close();
 if (ret!= DES_Crypto_OK)
 {
     flag4=0x5A5A5A5A;
 }
 else
 {
```
www.nationstech.com

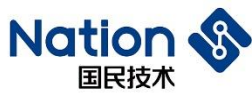

```
{
         flag4=0x5A5A5A5A;
    }
    else 
    {
         flag4=0;
    } 
}
if (flag1|flag2|flag3|flag4)
{
    return 0x5A5A5A5A;
}
else
{
    return 0;
}
```
}

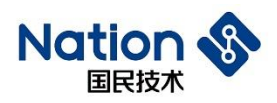

### <span id="page-30-0"></span>**ii.**附录二 **TDES**算法库函数调用例程

u32 TDES\_2Key\_test()

{

u32 i,flag1,flag2,flag3,flag4;

u32 ret;

DES\_PARM TDES\_Parm={0};

/\*若需要修改测试实例,当参数的真实值为"0x0102030405060708"时,由于 u32 数据是字节小 端序存储,在对以上参数进行初始化赋值时,请输入"0x04030201,0x08070605".若无特殊说明,本 例程参数都以这种方式设置\*/

 $u32$  in1[16]={

```
0x3C7EB08D,0xAFD2FDE9,0x22245D10,0x148AE53D,0xC70F11D1,0x0813FEDF,
0xED8A71D7,0xA66B2FAA,0x137DAC5A,0x9A7850D6,0xFDE9C4AB,0xC1C6856E,
0x05CDB663,0xF7D812E4,0x86341DEB,0xBA52B237
```
};

```
u32 key1[4]={0x81F08C18,0x5C6BE38C,0x4D6A6563,0xFF220031};
```
u32 iv1[2]={0xB5CC3A62,0xC96EF050};

u32 out[16]:

u32 TDES\_ECB\_EN[16]={0x42976179,0x3A15FDA5,0x278639E4,0x3F4D2DDD,0x987EAF74, 0x17376CD5,0x9BE1CAB1,0x5501A0BA,0xD18D511B,0x11054F45, 0x7EAC1828,0x375B9DAD,0x3823A312,0x8EE802FF,0xF2F00328, 0x3F81CF19};

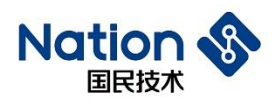

/\*TDES\_ECB\_EN=0x79619742A5FD153AE4398627DD2D4D3F74AF7E98D56C3717B1CAE19B BAA001551B518DD1454F05112818AC7EAD9D5B3712A32338FF02E88E2803F0F219CF813F\*/

u32 TDES\_ECB\_DE[16]={0x58AD407C,0x76B43ED7,0x23B44DDA,0x22EC376C,0x50311263,

0xECC57D42,0x2FA5ADAA,0xE7A099A0,0x287DBD9B,0x3951FD62,

0x530A3728,0x9AAFA2D3,0x0C41708F,0x5BFE1BCC,0x3B21EE97,

0xE29E749A};

/\*TDES\_ECB\_DE=0x7C40AD58D73EB476DA4DB4236C37EC2263123150427DC5ECAAADA5 2FA099A0E79BBD7D2862FD513928370A53D3A2AF9A8F70410CCC1BFE5B97EE213B9A749EE2\*/

u32 TDES\_CBC\_EN[16]={0x3723A485,0x3E2EEB10,0x9E5434C4,0x2692C8FD,0x978D5743,

0x10CBCFD7,0x873A396C,0xD9CF6AEB,0x5C8953FC,0xD62F3744,

0xDE2D0B60,0x1DA22B35,0x00793D6F,0x543CD424,0x833BE660,

0x05703F52};

/\*TDES\_CBC\_EN=0x85A4233710EB2E3EC434549EFDC8922643578D97D7CFCB106C393A87E B6ACFD9FC53895C44372FD6600B2DDE352BA21D6F3D790024D43C5460E63B83523F7005\*/

u32 TDES\_CBC\_DE[16]={0xED617A1E,0xBFDACE87,0x1FCAFD57,0x8D3ECA85,0x72154F73, 0xF84F987F,0xE8AABC7B,0xEFB3677F,0xC5F7CC4C,0x9F3AD2C8,

0x40779B72,0x00D7F205,0xF1A8B424,0x9A389EA2,0x3EEC58F4,

0x1546667E};

/\*TDES\_CBC\_DE=0x1E7A61ED87CEDABF57FDCA1F85CA3E8D734F15727F984FF87BBCAA E87F67B3EF4CCCF7C5C8D23A9F729B774005F2D70024B4A8F1A29E389AF458EC3E7E664615\*/

TDES  $Parm.in = in1$ ;

TDES Parm.key = key1;

TDES  $Parm.out = out$ :

TDES Parm.inWordLen =  $16$ ;

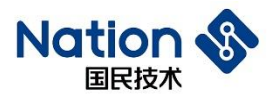

```
TDES_Parm.keyMode = TDES_2KEY;
TDES_Parm.Mode = DES_ECB;
TDES_Parm.En_De = DES_ENC;
ret = DES_Init(&TDES_Parm);
ret=(DES_Crypto(&TDES_Parm));
DES_Close();
if (ret!= DES_Crypto_OK)
{
   flag1=0x5A5A5A5A;
}
else
{
if(Cmp_U32(TDES_ECB_EN,16, out,16))
   {
        flag1=0x5A5A5A5A;
   }
   else 
   {
        flag1=0;
   }
}
```
TDES\_Parm.En\_De = DES\_DEC;

ret=(DES\_Crypto(&TDES\_Parm));

ret = DES\_Init(&TDES\_Parm);

if (ret!= DES\_Crypto\_OK)

DES\_Close();

www.nationstech.com

```
国民技术股份有限公司 Nations Technologies Inc.
地址: 深圳市南山区高新北区宝深路 109 号国民技术大厦
电话: +86-755-86309900 传真: +86-755-86169100
邮箱: info@nationstech.com 邮编: 518057
```
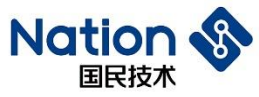

```
{
     flag2=0x5A5A5A5A;
 }
 else
 {
     if(Cmp_U32(TDES_ECB_DE,16, out,16))
     {
         flag2=0x5A5A5A5A;
     }
     else 
     {
         flag2=0;
     }
 }
 TDES_Parm.iv = iv1;
 TDES_Parm.Mode = DES_CBC;
 TDES_Parm.En_De = DES_ENC;
ret = DES_Init(\& TDES_Param);
```

```
ret=(DES_Crypto(&TDES_Parm));
```

```
DES_Close();
```

```
if (ret!= DES_Crypto_OK)
```

```
{
```

```
flag3=0x5A5A5A5A;
```

```
}
```

```
else
```
{

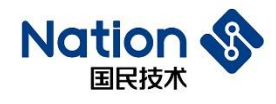

```
if(Cmp_U32(TDES_CBC_EN,16, out,16)) 
     {
         flag3=0x5A5A5A5A;
     }
     else 
     {
         flag3=0;
     }
 }
 TDES_Parm.iv = iv1;
 TDES_Parm.En_De = DES_DEC;
 ret = DES_Init(&TDES_Parm);
 ret=(DES_Crypto(&TDES_Parm));
 DES_Close();
 if (ret!= DES_Crypto_OK)
 {
     flag4=0x5A5A5A5A;
 }
 else
 {
     if(Cmp_U32(TDES_CBC_DE,16, out,16))
     {
         flag4=0x5A5A5A5A;
     }
     else
```

```
Natio
   国民技术
```

```
{
          flag4=0;
    } 
}
if (flag1|flag2|flag3|flag4)
{
    return 0x5A5A5A5A;
}
else
{
    return 0;
}
```

```
u32 TDES_3Key_test()
```
{

}

u32 i,flag1,flag2,flag3,flag4,ret=0; DES\_PARM TDES\_Parm={0};

```
u32 \text{ in } 1[16] =
```
0x3C7EB08D,0xAFD2FDE9,0x22245D10,0x148AE53D,0xC70F11D1,0x0813FEDF,0xED8A71D7, 0xA66B2FAA,

0x137DAC5A,0x9A7850D6,0xFDE9C4AB,0xC1C6856E,0x05CDB663,0xF7D812E4,0x86341DEB ,0xBA52B237
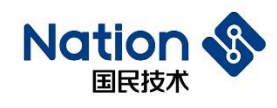

};

u32 key1[6]={0x675BE5D2,0x1641A6AD,0x14531A6B,0xEBFA006E,0x90DFD0CD,0x2D029B93};

u32 iv1[2]={0xB5CC3A62,0xC96EF050};

u32 out[16];

u32

TDES\_ECB\_EN[16]={0x5D6C633C,0x8EDFC4C7,0x3D02A02C,0x97431789,0x83EF4C36,0xFF591C 67,0xE869DB08,0xAB82D05B,

0x11771439,0xDC6F79BB,0x5B46D128,0xF52114F5,0x2C758CB4,0x1A4D1A6A,0x0DC3FBCA,0x82 222BB2};

u32

TDES\_ECB\_DE[16]={0x6780A75A,0x62EC1AC8,0xD0341FF5,0x2260C44E,0xF2720589,0xB0EBBB E0,0xBFE0991D,0x1EA78C1C,

0xBAB53D00,0xE3FA25D6,0x9430DEF4,0xC465511C,0xEE9D2DFB,0x9796AADC,0x4FFFEF58,0x1 72D00A2};

u32

TDES\_CBC\_EN[16]={0x048BD8AD,0xF98F2C51,0x5F6FD563,0xA26A1038,0x8017FC81,0xBBD5A F4C,0x0A7AEEFF,0xB7D428A1,

0x316E31F7,0xD8F283E1,0xDDD4395F,0x8076C2D0,0x0434D1E9,0xD1A94D4D,0xFF3E3B5E,0x77 C93116};

u32

TDES\_CBC\_DE[16]={0xD24C9D38,0xAB82EA98,0xEC4AAF78,0x8DB239A7,0xD0565899,0xA4615 EDD,0x78EF88CC,0x16B472C3,

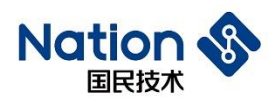

0x573F4CD7,0x45910A7C,0x874D72AE,0x5E1D01CA,0x1374E950,0x56502FB2,0x4A32593B,0xE0F 51246};

```
TDES Parm.in = in1;
 TDES_Parm.key = key1;
 TDES_Parm.out = out;
 TDES_Parm.inWordLen = 16;
 TDES_Parm.keyMode = TDES_3KEY;
 TDES_Parm.Mode = DES_ECB;
 TDES_Parm.En_De = DES_ENC;
 ret = DES_Init(\& TDES_Param);DES_Crypto(&TDES_Parm);
 DES_Close();
```

```
if(Cmp_U32(TDES_ECB_EN,16, out,16))
{
   flag1=0x5A5A5A5A;
}
else 
{
   flag1=0;
}
```

```
TDES_Parm.En_De = DES_DEC;
 ret = DES_Init(&TDES_Parm);
 DES_Crypto(&TDES_Parm);
 DES_Close();
```
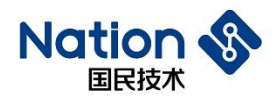

```
if(Cmp_U32(TDES_ECB_DE,16, out,16))
{
   flag2=0x5A5A5A5A;
}
else 
{
   flag2=0;
}
```

```
TDES Parm.iv = iv1;
```

```
TDES_Parm.Mode = DES_CBC;
```

```
TDES_Parm.En_De = DES_ENC;
```

```
 ret = DES_Init(&TDES_Parm);
```
DES\_Crypto(&TDES\_Parm);

DES\_Close();

```
if(Cmp_U32(TDES_CBC_EN,16, out,16))
{
   flag3=0x5A5A5A5A;
}
else 
{
   flag3=0;
}
```
TDES\_Parm.iv =  $iv1$ ;

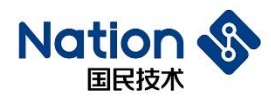

TDES\_Parm.En\_De = DES\_DEC;  $ret = DES_Init(& TDES_Param);$ DES\_Crypto(&TDES\_Parm);

```
DES_Close();
```
}

```
if(Cmp_U32(TDES_CBC_DE,16, out,16))
{
    flag4=0x5A5A5A5A;
}
else 
{
    flag4=0;
} 
if (flag1|flag2|flag3|flag4)
{
    return 0x5A5A5A5A;
}
else
{
    return 0;
}
```
www.nationstech.com

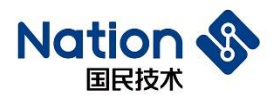

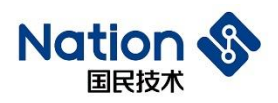

## **iii.**附录三 **AES**算法库函数调用例程

u32 AES  $128$  test()

{

u32 flag1,flag2,flag3,flag4,flag5,flag6;

u32 ret;

AES\_PARM AES\_Parm={0};

/\*若需要修改测试实例,当参数的真实值为"0x0102030405060708"时,由于 u32 数据是字节小 端序存储,在对以上参数进行初始化赋值时,请输入"0x04030201,0x08070605".若无特殊说明,本 例程参数都以这种方式设置\*/

u32 in[32]={0x4A8770A5,0x73C2DA98,0xF52D52D1,0x5F884A46,0x8DCF72D5,0x2A0F207D,

0x7479F5CE,0x3FB5BE9E,0x3D7998FE,0x7C59586D,0x30E1294B,0xB3E17790,

0xCA080CBD,0x2AB47913,0x3B09B803,0x1B410FE7,0xE64237EF,0x3576BE5E,

0xE4D7AAF6,0x19495FB0,0x812DC3B1,0xDD339F7A,0xBE6F495F,0x8CB0803A,

0xCD0D9760,0xA4C0D6D4,0x98381DBB,0x9769CA10,0x3B67DD99,0x4C335A1A,

0x85D4EFC8,0x9BAAD700};

/\*in=0xA570874A98DAC273D1522DF5464A885FD572CF8D7D200F2ACEF579749EBEB53FFE9 8793D6D58597C4B29E1309077E1B3BD0C08CA1379B42A03B8093BE70F411BEF3742E65EBE7635 F6AAD7E4B05F4919B1C32D817A9F33DD5F496FBE3A80B08C60970DCDD4D6C0A4BB1D389810 CA699799DD673B1A5A334CC8EFD48500D7AA9B\*/

u32 key[4]={0x7FDDA35D,0x7D5C725B,0x1960F327,0x4FD9DDA2}; /\*key=0x5DA3DD7F5B725C7D27F36019A2DDD94F\*/

u32 iv[4]={0x7B00FE39,0xD3E06638,0xD52BC983,0x38E98017}; /\*iv=0x39FE007B3866E0D383C92BD51780E938\*/

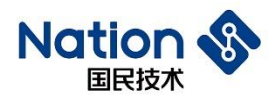

u32 out[32];

u32 AES\_ECB\_EN[32]={0xB24E5438,0x0145A303,0xC450A27F,0x2ADEEE70,0x906F314E, 0xB24229AD,0x1312360E,0x949C8B22,0xE2C1BC02,0x1960239E, 0xCAD2D5E5,0x8DC57DE2,0x13429CE1,0xE8FC0876,0xCA4581DB, 0x08019050,0x4B2942F8,0xD6073C62,0x113FB648,0x1967CC27, 0x250B9989,0x861180E0,0x1A450E0C,0x81D727AF,0xB679608E, 0x53D31669,0x1D071E99,0x42CEB6DB,0x44094205,0xD0331668, 0x2704B798,0x6E347E9C};

/\*AES\_ECB\_EN=0x38544EB203A345017FA250C470EEDE2A4E316F90AD2942B20E361213228 B9C9402BCC1E29E236019E5D5D2CAE27DC58DE19C42137608FCE8DB8145CA50900108F842294 B623C07D648B63F1127CC671989990B25E08011860C0E451AAF27D7818E6079B66916D353991E07 1DDBB6CE4205420944681633D098B704279C7E346E\*/

u32 AES\_ECB\_DE[32]={0x818D1AFD,0xEC4B4F8E,0x69D9F9FF,0x5567B549,0x42DD5C4B, 0x3BCA1DD3,0xF318E616,0x89297FEC,0x2A3E0A06,0xFDA90D61, 0x93DCAE5D,0xCF1AFEAE,0x3CF5A889,0x4CFFEFE3,0xB2C42607, 0x37D43F8A,0x9C1CD1D8,0x2FE878E8,0x22D941C3,0x239B9D2D, 0xD9FEB719,0xA4F9E01C,0xC9C39FE8,0x336B01FA,0xFD12E415, 0x2B6A0006,0x4A35AFBC,0xA7942FAB,0x09DF0A3A,0x9545521B, 0x7E009336,0x030A5DA5};

/\*AES\_ECB\_DE=0xFD1A8D818E4F4BECFFF9D96949B567554B5CDD42D31DCA3B16E618F3 EC7F2989060A3E2A610DA9FD5DAEDC93AEFE1ACF89A8F53CE3EFFF4C0726C4B28A3FD437D 8D11C9CE878E82FC341D9222D9D9B2319B7FED91CE0F9A4E89FC3C9FA016B3315E412FD06006 A2BBCAF354AAB2F94A73A0ADF091B5245953693007EA55D0A03\*/

u32 AES\_CBC\_EN[32]={0x8A83E006,0xAC3AB610,0x0CD2C4CB,0x21F22AA9,0x61963E3C, 0x992FDE54,0x7E408523,0x749261FF,0xE159802D,0xBC807E3C, 0x1C16AF67,0xE7574629,0x73573225,0xEE88600D,0x324FE0BB,

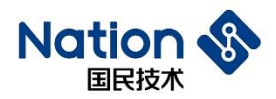

0x7426A48C,0x8EA9E470,0x4DB1BE0F,0x9DC49C2E,0xAD41A05B, 0x9E7C9143,0x15F55BF2,0xF4E7195D,0x2D9E1E46,0xB78E9809, 0xF8F831D0,0x12F1890A,0x0CABFF9C,0x49E6FCE6,0x6156CDA5, 0xFFE38EF7,0x4962AF1D};

/\*AES\_CBC\_EN=0x06E0838A10B63AACCBC4D20CA92AF2213C3E966154DE2F992385407EF F6192742D8059E13C7E80BC67AF161C294657E7253257730D6088EEBBE04F328CA4267470E4A98 E0FBEB14D2E9CC49D5BA041AD43917C9EF25BF5155D19E7F4461E9E2D09988EB7D031F8F80A 89F1129CFFAB0CE6FCE649A5CD5661F78EE3FF1DAF6249\*/

```
u32 AES_CBC_DE[32]={0xFA8DE4C4,0x3FAB29B6,0xBCF2307C,0x6D8E355E,0x085A2CEE,
0x4808C74B,0x0635B4C7,0xD6A135AA,0xA7F178D3,0xD7A62D1C,
0xE7A55B93,0xF0AF4030,0x018C3077,0x30A6B78E,0x82250F4C,
0x8435481A,0x5614DD65,0x055C01FB,0x19D0F9C0,0x38DA92CA,
0x3FBC80F6,0x918F5E42,0x2D14351E,0x2A225E4A,0x7C3F27A4,
0xF6599F7C,0xF45AE6E3,0x2B24AF91,0xC4D29D5A,0x318584CF,
0xE6388E8D,0x946397B5};
```
u32 AES\_CTR\_EN[32]={0xF14C3DA0,0xA74E1089,0x81480939,0x5C8D4E8D,0x655E20AB, 0x6D797028,0x1E355F48,0x58184929,0x52B1495A,0xC15EB91D,0xFBD499AB, 0xF59B39FE,0x96DAE1C3,0x6ECC9CDA,0xDA1FB535,0xAA1C74B2,0xA3F19C5E, 0x9944E1A6,0xDAA05E9A,0xB96278E3,0x1E4915FC,0xB77FBBD2,0x92BA80B9, 0xCA97857E,0x509D0365,0x78A6FD99,0xB56F5B3C,0xFBEFF5B2,0xF9E928C6, 0xBC28AE3A,0xD8B82D7A,0xA99BF98D};

u32

AES\_CTR\_DE[32]={0x4A8770A5,0x73C2DA98,0xF52D52D1,0x5F884A46,0x8DCF72D5,0x2A0F207 D,

0x7479F5CE,0x3FB5BE9E,0x3D7998FE,0x7C59586D,0x30E1294B,0xB3E17790, 0xCA080CBD,0x2AB47913,0x3B09B803,0x1B410FE7,0xE64237EF,0x3576BE5E,

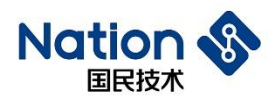

0xE4D7AAF6,0x19495FB0,0x812DC3B1,0xDD339F7A,0xBE6F495F,0x8CB0803A, 0xCD0D9760,0xA4C0D6D4,0x98381DBB,0x9769CA10,0x3B67DD99,0x4C335A1A, 0x85D4EFC8,0x9BAAD700};

/\*AES\_CBC\_DE=0xC4E48DFAB629AB3F7C30F2BC5E358E6DEE2C5A084BC70848C7B43506 AA35A1D6D378F1A71C2DA6D7935BA5E73040AFF077308C018EB7A6304C0F25821A48358465D D1456FB015C05C0F9D019CA92DA38F680BC3F425E8F911E35142D4A5E222AA4273F7C7C9F59F 6E3E65AF491AF242B5A9DD2C4CF8485318D8E38E6B5976394\*/

```
 Cpy_U32(out, in,32);
```
- AES\_Parm.in = out;
- AES  $Parm(key = key;$

AES Parm.iv  $=$  iv;

AES\_Parm.out = out;

AES Parm.keyWordLen =  $4$ ;

AES Parm.inWordLen =  $32$ ;

```
AES_Parm.Mode = AES_ECB;
```
AES Parm.En  $De = AES$  ENC;

ret =AES\_Init(&AES\_Parm);

```
ret = AES_Crypto(&AES_Parm);
```
AES\_Close();

```
if(ret!=AES Crypto OK)
{
    flag1=0x5A5A5A5A;}
```
else

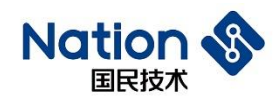

```
- 46 -
{
   if(Cmp_U32(AES_ECB_EN, 32, out, 32))
    {
       flag1=0x5A5A5A5A;
    }
   else 
    {
       flag1=0;
    } 
}
Cpy_U32(out, in,32);
AES_Parm.En_De = AES_DEC;
ret =AES_Init(&AES_Parm);
ret = AES_Crypto(&AES_Parm);
AES_Close();
if(ret!= AES_Crypto_OK)
{
   flag2=0x5A5A5A5A;
}
else
{
   if(Cmp_U32(AES_ECB_DE, 32, out, 32))
    {
       flag2=0x5A5A5A5A;
     }
   else 
    {
```
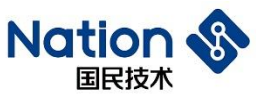

```
flag2=0;
      } 
  }
  //CBC
Cpy_U32(out, in,32);
  AES_Parm.Mode = AES_CBC;
  AES_Parm.En_De = AES_ENC;
  ret =AES_Init(&AES_Parm);
  ret = AES_Crypto(& AES_Parm);AES_Close();
  if(ret!= AES_Crypto_OK)
  {
      flag3=0x5A5A5A5A;
  }
  else
  {
      if(Cmp_U32(AES_CBC_EN, 32, out, 32))
      {
            flag3=0x5A5A5A5A;
      }
      else 
      {
          flag3=0;
      } 
  }
  Cpy_U32(out, in,32);
  AES_Parm.En_De = AES_DEC;
```
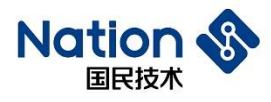

```
ret = AES_Crypto(&AES_Parm);
 AES_Close();
 if(ret!= AES_Crypto_OK)
 {
      flag4=0x5A5A5A5A;
 }
 else
 {
     if(Cmp_U32(AES_CBC_DE, 32, out, 32))
      {
         flag4=0x5A5A5A5A;
      }
     else 
     {
         flag4=0;
     } 
 }
 //CTR
 Cpy_U32(out, in,32);
 AES Parm.Mode = AES CTR;
 AES_Parm.En_De = AES_ENC;
 ret =AES_Init(&AES_Parm);
 ret = AES_Crypto(&AES_Parm);
 AES_Close();
 if(ret!= AES_Crypto_OK)
```

```
{
```

```
flag5=0x5A5A5A5A;
```

```
}
```
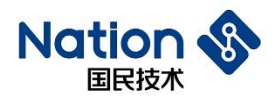

```
else
 {
     if(Cmp_U32(AES_CTR_EN, 32, out, 32))
     {
           flag5=0x5A5A5A5A;
     }
     else 
     {
         flag5=0;
     } 
 }
 Cpy_U32(out, AES_CTR_EN,32);
 AES_Parm.En_De = AES_DEC;
 ret =AES_Init(&AES_Parm);
 ret = AES_Crypto(&AES_Parm);
 AES_Close();
 if(ret!= AES_Crypto_OK)
 {
    flag6=0x5A5A5A5A;
 }
 else
 {
     if(Cmp_U32(AES_CTR_DE, 32, out, 32))
      {
         flag6=0x5A5A5A5A;
      }
     else 
     {
```
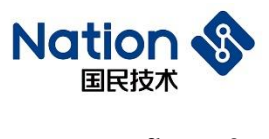

```
flag6=0;
     } 
}
```

```
 if (flag1|flag2|flag3|flag4|flag5|flag6)
    {
         return 0x5A5A5A5A;
    }
    else
    {
          return 0;
    }
}
```

```
u32 AES_192_test()
```

```
{
```

```
u32 flag1,flag2,flag3,flag4,flag5,flag6,ret=0;
```

```
AES_PARM AES_Parm={0};
```
u32

```
in[32]={0x5A42C72C,0x09F16329,0xE9BD742B,0xB403E0FF,0xBA43D804,0xDE77B9E1,0xE1A330
77,0xE3AEA215,
```
0x2670CBEB,0x160CA5C2,0x86808BEA,0x3D7A9E73,0xB16E68A0,0x12E5BF98,0x8A18EC5F, 0xC4BD0D05,

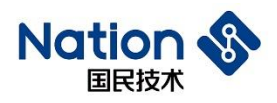

0xAB21B81D,0x7477E171,0xDE6FFEF4,0xB80B68F8,0xA4AF05A1,0x1C77249A,0xB2CCA806, 0x9C3A69BA,

0x6F7CD7A9,0x2BD9E19F,0x78B41533,0x2F5E08F7,0x1C2EF8F1,0x03D4B04F,0xE0EAAC56,0 x73CC7E9C};

u32

key[6]={0xA1148977,0xCFA42A1F,0x9D983F36,0x521C1313,0xDAD2CB6F,0xC6254819};

u32 iv[4]={0xFCAA7077,0x44DB6BB5,0xDC74178D,0xA91A44D6}; u32 out[32];

 $\mu$ 32

AES\_ECB\_EN[32]={0x9FCB396D,0xF9A6B55C,0x4CCE7669,0x917CAF2F,0x71F8907D,0xC689393 6,0x5ABA1DFB,0xA933FF81,

0xBD33847F,0x0F1B2F6C,0x1B4AACA7,0xE555E2EE,0x0CBD4683,0x76ECD138,0x7BFE81E8, 0xE05FE788,

0xAF688124,0xED29ACF2,0xCE424458,0x8E304A1C,0xE5A21E6C,0x3C7D433A,0x32DC028D, 0x697F9624,

0xB451070E,0xF82A4488,0x33D99F4C,0x7FBBCC3E,0x8BB01E57,0x0C1EE01B,0x6D96FF7F,0 xDEC84BD8};

u32

AES\_ECB\_DE[32]={0x41F29D18,0x13C52105,0xB24DBDDD,0x46B6BAB9,0x95F63F1A,0x28B24F 73,0xAA774293,0xA086E548,

0xD446667D,0xF8D67CCE,0x7AC5BD02,0xE43EE791,0x25B857B4,0x30A3D7FB,0x8DB4C416, 0xAE6B0B0C,

0x0F7E89E1,0xBA900B96,0x516EC69B,0xBED1D082,0x3590FD32,0x878C5EE5,0x91B71430,0x 6A005A7F,

0x0627EF04,0x28D96A77,0xF8DCDCFC,0x790D0304,0x02149E37,0xDC8E518D,0x80D75D77,0 x80670408};

u32

AES\_CBC\_EN[32]={0xE5682F2E,0x07A087E9,0x37D60ED6,0x41262C81,0xD69A23B5,0x1800A3F D,0xAC50301D,0xB12F3C5E,

0x568A1F62,0xC1057524,0x7E7D09BC,0x26F42541,0x5C2FB09B,0x12C68EFC,0xE03B2AF8,0x 6E2C9934,

0xD805445F,0x3876A6E4,0xCA85688F,0xD1116501,0x2DE18902,0xCBFDE9B2,0x57911796,0x0 719A673,

0x3915B680,0x3B760C23,0x23F715DE,0x6D3425B9,0x9C339EF5,0x6C91D7B0,0x050E91DA,0x 286AB477};

u32

AES\_CBC\_DE[32]={0xBD58ED6F,0x571E4AB0,0x6E39AA50,0xEFACFE6F,0xCFB4F836,0x21432C 5A,0x43CA36B8,0x148505B7,

0x6E05BE79,0x26A1C52F,0x9B668D75,0x07904584,0x03C89C5F,0x26AF7239,0x0B344FFC,0x9 311957F,

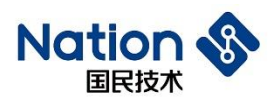

0xBE10E141,0xA875B40E,0xDB762AC4,0x7A6CDD87,0x9EB1452F,0xF3FBBF94,0x4FD8EAC4 ,0xD20B3287,

0xA288EAA5,0x34AE4EED,0x4A1074FA,0xE5376ABE,0x6D68499E,0xF757B012,0xF8634844,0 xAF390CFF};

u32

AES\_CTR\_EN[32]={0xF4EB3E15,0xCEC90E4B,0x1708E770,0x6A1297BB,0x045A69FD,0x7FC870A 7,0x56BE6A22,0x5A912CEA,

0xC22E6811,0x37177967,0x68D08A6A,0xCECA04AE,0x30EA7217,0x16992F79,0xF0DD4DAD,0x47 10126B,0xCC06BD7F,

0x03093EE5,0x596D2B9B,0xD9844F7C,0x130D4E24,0xD6C87ABF,0xE1745614,0xEF260225,0x0F90 C354,0x7557E159,

0x4CBC3789,0xDB0552F8,0x28F27315,0x046363A6,0xAF1F0089,0x29AC2CC1};

 $u32$ 

AES\_CTR\_DE[32]={0x5A42C72C,0x09F16329,0xE9BD742B,0xB403E0FF,0xBA43D804,0xDE77B9 E1,0xE1A33077,0xE3AEA215,

0x2670CBEB,0x160CA5C2,0x86808BEA,0x3D7A9E73,0xB16E68A0,0x12E5BF98,0x8A18EC5F, 0xC4BD0D05,

0xAB21B81D,0x7477E171,0xDE6FFEF4,0xB80B68F8,0xA4AF05A1,0x1C77249A,0xB2CCA806, 0x9C3A69BA,

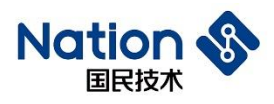

0x6F7CD7A9,0x2BD9E19F,0x78B41533,0x2F5E08F7,0x1C2EF8F1,0x03D4B04F,0xE0EAAC56,0 x73CC7E9C};

AES Parm.in  $=$  in;  $AES_$  Parm.key = key;  $AES_$ Parm.iv = iv; AES\_Parm.out = out;

AES\_Parm.keyWordLen = 6; AES Parm.inWordLen =  $32$ ;

AES\_Parm.Mode = AES\_ECB; AES\_Parm.En\_De = AES\_ENC; ret =AES\_Init(&AES\_Parm); ret =AES\_Crypto(&AES\_Parm); AES\_Close();

```
if(Cmp_U32(AES_ECB_EN, 32, out, 32))
{
        flag1=0x5A5A5A5A;
}
else 
{
        flag1=0;
}
```
AES\_Parm.En\_De = AES\_DEC;

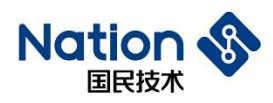

ret =AES\_Init(&AES\_Parm); ret =AES\_Crypto(&AES\_Parm); AES\_Close();

```
if(Cmp_U32(AES_ECB_DE, 32, out, 32))
     {
             flag2=0x5A5A5A5A;
     }
    else 
     {
             flag2=0;
     } 
 //cbc
```

```
AES Parm.Mode = AES CBC;
 AES_Parm.En_De = AES_ENC;
ret =AES_Init(&AES_Parm);
ret =AES_Crypto(&AES_Parm);
AES_Close();
```

```
if(Cmp_U32(AES_CBC_EN, 32, out, 32))
{
       flag3=0x5A5A5A5A;
}
else 
{
       flag3=0;
}
```
- 55 -

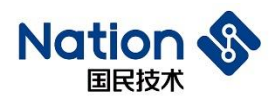

AES\_Parm.En\_De = AES\_DEC; ret =AES\_Init(&AES\_Parm); ret =AES\_Crypto(&AES\_Parm); AES\_Close();

```
if(Cmp_U32(AES_CBC_DE, 32, out, 32))
{
        flag4=0x5A5A5A5A;
}
else 
{
        flag4=0;
}
```

```
 //ctr
```

```
AES_Parm.Mode = AES_CTR;
AES_Parm.En_De = AES_ENC;
ret =AES_Init(&AES_Parm);
ret =AES_Crypto(&AES_Parm);
AES_Close();
```

```
if(Cmp_U32(AES_CTR_EN, 32, out, 32))
{
       flag5=0x5A5A5A5A;
}
else 
{
       flag5=0;
```
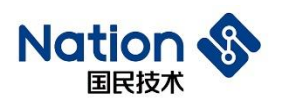

```
} 
 AES_Parm.in = AES_CTR_EN;
   AES_Parm.En_De = AES_DEC;
  ret =AES_Init(&AES_Parm);
  ret =AES_Crypto(&AES_Parm);
   AES_Close();
```

```
if(Cmp_U32(AES_CTR_DE, 32, out, 32))
{
        flag6=0x5A5A5A5A;
}
else 
{
        flag6=0;
}
```

```
 if (flag1|flag2|flag3|flag4|flag5|flag6)
  {
         return 0x5A5A5A5A;
  }
  else
  {
         return 0;
  }
```

```
u32 AES_256_test()
```
}

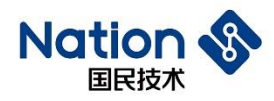

{

u32 flag1,flag2,flag3,flag4,flag5,flag6,ret=0;

AES\_PARM AES\_Parm={0};

u32

in[32]={0x86DF711D,0xB9C4122D,0x13368B2D,0x53A5CF4F,0xBDFFAA2C,0xB4D4B3C0,0x8BB9 7CB6,0x99EA0BE6,

0x8B338E1D,0xFE104A1C,0x4E13D5E3,0xA886852F,0x67522841,0x9D1FF5E1,0xEFBDC3A3,0 xA7C27969,

0x0475C629,0xD4EB12F0,0x4570B427,0xF9296516,0x58F7F4A6,0x2A9D3C6B,0x652654E1,0x4 38105F6,

0x986F81C9,0x639F51B2,0xA3169082,0x6CD5570C,0x39B678E4,0x84986F66,0x94BB95FA,0x9 76D9797};

u32

key[8]={0xB2591B82,0xD25676DB,0x2546F076,0xC8D01753,0xB4A620E7,0x4AADD91D,0x2E5ED F9B,0x596C1146};

u32 iv[4]={0xF0E72786,0xD272F169,0x0ECED17B,0x29D34319}; u32 out[32];

u32

AES\_ECB\_EN[32]={0x5766DACC,0x50DBB1F9,0x58720E73,0x2182AA3E,0x7D5A6D4D,0xA07EF4 3D,0x5A533E1E,0x34816CF3,

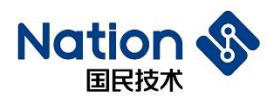

0xBA23F9CD,0x99A7BD14,0x6789D933,0xD14B2F0D,0xAF53E19E,0xB88DA31F,0xEFBE0472, 0x03F077B1,

0x4489E477,0x97161707,0x6C24CB62,0x0FF361DC,0x60BBD2CF,0xEB7AB0C1,0xFA3421E5,0 x2F5DB80E,

0x2D61A7CD,0x22988E98,0x51B195AF,0x22C8A4C0,0x7F8E90C3,0x6690789A,0x48AF0FAF,0 xAC16F7A6};

u32

AES\_ECB\_DE[32]={0x0ADBDA93,0x93C512ED,0x6A99A60B,0x0A1841B5,0x135E685D,0xB9ADC 987,0x6262573F,0x9090A7D3,

0x2B7DDAA3,0x7370FB9D,0xE7E739C6,0xCA013CA6,0x3509E08F,0x74A21641,0x3D2C9527,0 xF8DF90F0,

0xED8209E9,0x9DD57975,0x0A506603,0x7C2EFD3B,0x0937237E,0x2828BAAF,0x245E9D40,0x F3BB882A,

0x66E82B24,0xF3E778E7,0x386802D1,0xD74C7057,0xEF8525C8,0x1EB7AA48,0x362EACDD,0 x8AA0F286};

u32

AES\_CBC\_EN[32]={0x39AD6F3A,0xF8E3E1DD,0x2209A14B,0x241642CC,0x83FA4820,0xD82816 B3,0xEF66B17A,0xB5B49FCC,

0xA7540FD7,0xCC11801C,0xC6126D93,0x8E6C259A,0x626135EB,0x3FEA411B,0x45FF91A3,0 x1B91B51A,

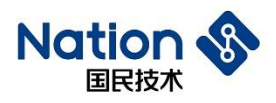

0x9169DD4C,0x2F42A1E6,0x4299E687,0xEB9FBAA4,0x3B667902,0xDCB4117A,0x45B78A05,0 x5FECBFA7,

0x54C54A81,0xBDF538B1,0xF2D5804D,0x568910A8,0x41655B32,0xD47D533B,0x5A82D212,0x 63C07B46};

u32

AES\_CBC\_DE[32]={0xFA3CFD15,0x41B7E384,0x64577770,0x23CB02AC,0x95811940,0x0069DBA A,0x7154DC12,0xC335689C,

0x9682708F,0xC7A4485D,0x6C5E4570,0x53EB3740,0xBE3A6E92,0x8AB25C5D,0x733F40C4,0x 505915DF,

0x8AD021A8,0x00CA8C94,0xE5EDA5A0,0xDBEC8452,0x0D42E557,0xFCC3A85F,0x612E2967, 0x0A92ED3C,

0x3E1FDF82,0xD97A448C,0x5D4E5630,0x94CD75A1,0x77EAA401,0x7D28FBFA,0x95383C5F,0 xE675A58A};

u32

AES\_CTR\_EN[32]={0x85F1DD33,0xAE808F2F,0x26A40960,0xB2020DF8,0xB6C2006E,0xA22A35F 6,0x33BB584A,0xBFEA7F68,

0x73E54E78,0xF3EB0368,0x80816676,0x6109DE39,0xE0001920,0x8D2B18B8,0x0E46A012,0xE4 3F1DD1,0x3CA4BC36,

0xD5101452,0x83020170,0x4B752F62,0x3D27A004,0x3C18B5DB,0x99DA9032,0xEA59B340,0x 79BBD087,0x2EF8CB3D,

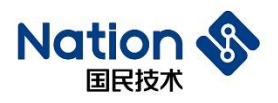

## 0xDC32D3CA,0x30F577EA,0x56774C66,0xC33DA1F8,0x0288B1D6,0x091C9666};

u32

AES\_CTR\_DE[32]={0x86DF711D,0xB9C4122D,0x13368B2D,0x53A5CF4F,0xBDFFAA2C,0xB4D4B 3C0,0x8BB97CB6,0x99EA0BE6,

0x8B338E1D,0xFE104A1C,0x4E13D5E3,0xA886852F,0x67522841,0x9D1FF5E1,0xEFBDC3A3,0 xA7C27969,

0x0475C629,0xD4EB12F0,0x4570B427,0xF9296516,0x58F7F4A6,0x2A9D3C6B,0x652654E1,0x4 38105F6,

0x986F81C9,0x639F51B2,0xA3169082,0x6CD5570C,0x39B678E4,0x84986F66,0x94BB95FA,0x9 76D9797};

 $AES\_Param.in = in;$  $AES_$  Parm.key = key; AES Parm.iv = iv; AES  $Parm.out = out;$ 

AES\_Parm.keyWordLen = 8;

AES\_Parm.inWordLen = 32;

AES Parm.Mode =  $AES$  ECB;

AES Parm.En  $De = AES$  ENC;

ret  $=$ AES Init(&AES Parm);

ret =AES\_Crypto(&AES\_Parm);

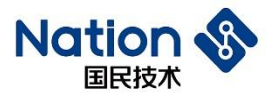

```
if(Cmp_U32(AES_ECB_EN, 32, out, 32))
{
   flag1=0x5A5A5A5A;}
else 
{
   flag1=0;
}
```

```
AES_Parm.En_De = AES_DEC;
ret =AES_Init(&AES_Parm);
ret =AES_Crypto(&AES_Parm);
AES_Close();
```

```
if(Cmp_U32(AES_ECB_DE, 32, out, 32))
  {
      flag2=0x5A5A5A5A;
  }
  else 
  {
      flag2=0;} 
//CBC
  AES_Parm.Mode = AES_CBC;
```
AES\_Parm.En\_De = AES\_ENC;

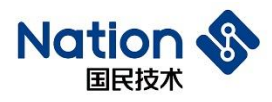

```
ret =AES_Init(&AES_Parm);
ret =AES_Crypto(&AES_Parm);
AES_Close();
```

```
if(Cmp_U32(AES_CBC_EN, 32, out, 32))
{
   flag3=0x5A5A5A5A;
}
else 
{
   flag3=0;
```

```
}
```

```
AES_Parm.En_De = AES_DEC;
ret =AES_Init(&AES_Parm);
ret =AES_Crypto(&AES_Parm);
AES_Close();
```

```
if(Cmp_U32(AES_CBC_DE, 32, out, 32))
    {
       flag4=0x5A5A5A5A;
    }
   else 
    {
       flag4=0;
    } 
//CTR
```

```
AES_Parm.Mode = AES_CTR;
```
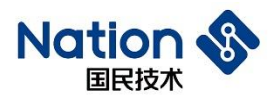

```
AES_Parm.En_De = AES_ENC;
ret =AES_Init(&AES_Parm);
ret =AES_Crypto(&AES_Parm);
AES_Close();
```

```
if(Cmp_U32(AES_CTR_EN, 32, out, 32))
 {
     flag5=0x5A5A5A5A;
 }
 else 
 {
     flag5=0;
 } 
 AES_Parm.in = AES_CTR_EN;
```

```
AES Parm.En De = AES DEC;
ret =AES_Init(&AES_Parm);
ret =AES_Crypto(&AES_Parm);
```

```
AES_Close();
```

```
if(Cmp_U32(AES_CTR_DE, 32, out, 32))
{
   flag6=0x5A5A5A5A;
}
else 
{
   flag6=0;
}
```
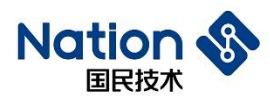

}

```
 if (flag1|flag2|flag3|flag4|flag5|flag6)
{
    return 0x5A5A5A5A;
}
else
{
    return 0;
}
```
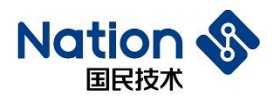

## **iv.**附录四 **HASH**算法库函数调用例程

u32 MD5\_fixed\_steps\_test(void)

```
u8 out[16];
```
char in[] = "ABCDEFGHIJKLMNOPQRSTUVWXYZabcdefghijklmnopqrstuvwxyz0123456789"; u8 MD5\_fixout[16]=

```
{
```
{

0xd1,0x74,0xab,0x98,0xd2,0x77,0xd9,0xf5,0xa5,0x61,0x1c,0x2c,0x9f,0x41,0x9d,0x9f

```
 };
```
HASH\_CTX ctx[1];

```
ctx->hashAlg = HASH_ALG_MD5;
```
ctx->sequence = HASH\_SEQUENCE\_TRUE;

HASH\_Init(ctx);

HASH\_Start(ctx);

HASH\_Update(ctx, (u8\*)in, 28);

HASH\_Update(ctx, ((u8\*)in)+ 28, 28);

HASH\_Update(ctx,  $((u8*)in)+56, 6)$ ;

HASH\_Complete(ctx, out);

HASH\_Close();

if(memcmp(out,MD5\_fixout,16))

```
{
```
//printf("MD5-FIX-Test fail\r\n"); return 0x5a5a5a5a;

- 66 -

www.nationstech.com

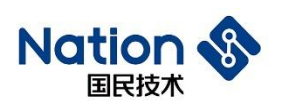

```
}
    else
    { 
       //printf("MD5-FIX-Test success\r\n");
       return 0; 
    }
   //return 0; 
}
// SM3 固定分步测试用例
u32 SM3_test(void) 
{
   u8 out[32];
    //SM3 固定分步哈希
```
//分步消息

```
u8 SM3 fixin[48*3]=
```
{

0x02,0x89,0x00,0xD4,0x66,0x14,0xF9,0xA2,0x9E,0xC9, 0xBC,0x05,0x5B,0xBE,0x10,0x33,0x0F,0x41,0x1B,0xDF, 0x9A,0x20,0x44,0x2C,0xB1,0x51,0xBD,0xCA,0x8D,0xDB, 0xAD,0x86,0x46,0x48,0xA3,0xC6,0x34,0x27,0xEB,0x8B, 0x05,0x57,0x40,0x90,0x52,0xE9,0x92,0xA3,0x79,0xBB, 0x2D,0x3D,0x48,0xEC,0xC2,0x9A,0x91,0xBE,0x47,0xD0, 0x7C,0x6E,0x6B,0x4E,0xEF,0x68,0x46,0x03,0x72,0x44, 0xD5,0xCA,0x96,0x17,0xE3,0xFB,0x92,0x3E,0x41,0x27, 0x55,0x16,0x77,0x9F,0x93,0x1A,0x60,0x78,0x83,0x13, 0xDF,0x76,0x09,0xC0,0xC1,0xBF,0x6F,0x0F,0xEB,0x11, 0x6D,0x6A,0x0B,0x8C,0x0A,0x43,0x38,0xE6,0x05,0x8E, 0xCD,0x84,0xE7,0xA3,0x9B,0x9D,0x6B,0x75,0x91,0xEB,

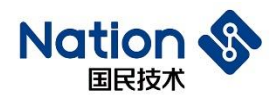

0xA5,0x28,0xCF,0xEF,0x4F,0xED,0x61,0x35,0x43,0x2D,

0x33,0xE2,0x25,0x99,0x14,0xB1,0x05,0xA8,0xFF,0x04,

0x9C,0xC2,0x29,0x05

};

//正确的消息摘要

u8 SM3 fixout $[32]=$ 

{

0xC7,0x8B,0xF5,0x97,0x52,0xCD,0xFE,0x9F,0x70,0x21, 0x4F,0x5D,0x88,0x92,0x2E,0x60,0x35,0x22,0x3B,0x66, 0x94,0xFD,0x08,0x96,0x5E,0x26,0x44,0xF9,0x72,0xFE, 0xE2,0xB2

};

u8 i,byteLen=48;

HASH\_CTX ctx[1];

//设置为 SM3 运算

// ctx->hashAlg 可以选择不同 HASH 运算,

//如 HASH\_ALG\_SHA1、

//HASH\_ALG\_SHA224、

//HASH\_ALG\_SHA256、

//HASH\_ALG\_SM3

ctx->hashAlg = HASH\_ALG\_SM3;

ctx->sequence = HASH\_SEQUENCE\_TRUE;

HASH\_Init(ctx);

HASH\_Start(ctx);

 $for(i=0; i<3; i++)$ 

```
{
```
HASH\_Update(ctx,SM3\_fixin+i\*byteLen,byteLen);

```
 }
```
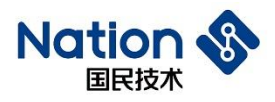

```
HASH_Complete(ctx, out);
   HASH_Close();
   if (memcmp(out,SM3_fixout,32))
   {
       //分步 SM3 测试失败
       printf("SM3-FIX-Test fail\r\n");
       return HASH_ATTACK;
   }
   else
   {
        //分步 SM3 测试成功
       printf("SM3-FIX-Test success\r\n");
   }
   return SM3_Hash_OK;
}
//此函数例程分别对哈希 sha1/224/256 进行了单步哈希运算
u32 HASH_test(void) 
{
    u32 TEST_BUF[200];
   u8 in[48]=
    {
       0x1C,0xBB,0x9F,0x4A,0x43,0x6A,0xAD,0x81,0xFE,0x4F,0x52,0x4A,0x0A,0x76,0x22,0xC8,0
       x4F,0x90,0x18,0x30,0xA4,0xD2,0x8C,0x6A,0xC3,0x40,0xA0,0xBD,0x0A,0x6A,0x37,0x18,0x
       8D,0x19,0x9D,0xE5,0xCB,0x84,0xA3,0xFC,0x39,0xDE,0x8C,0xD6,0xFC,0x2F,0xC8,0x88
```
};

```
u8 in2[10] = {0x1C,0x61,0xAD,0x6C,0x05,0xF3,0x98,0xA4,0x4C,0xFD};
u8 out[64];
```
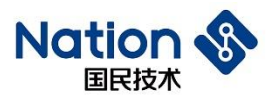

u8 sha1\_out[20]=

```
www.nationstech.com
```

```
{
```
{

```
0x0E,0xEC,0x49,0xC5,0x36,0xBB,0xD7,0x87,0xD2,0xE2,0x0C,0x97,0xC4,0xF8,0x65,0x7C,0x
   CC,0x74,0x8D,0x1E
 };
u8 sha224_out[28]=
```

```
0xC1,0x44,0x4F,0xD0,0xB8,0xA9,0xA3,0xD9,0xE8,0x04,0xA0,0xD1,0x9E,0x38,0xF3,0x5E,
    0x85,0xB4,0x0F,0x10,0x5A,0x1C,0x48,0xC4,0xF2,0x40,0x10,0x48
};
u8 sha256_out[32]=
{
```

```
0xE2,0xE4,0x2C,0x8A,0x01,0x1A,0xE7,0x98,0x67,0x74,0x93,0xAF,0x9D,0x65,0x99,0xB3,0
    xA1,0x68,0x8B,0x5A,0xF1,0x32,0x3D,0x5B,0xFF,0xFB,0x12,0x30,0x94,0xE4,0x81,0xDD
};
```

```
u8 SM3_out[32]=
```
{

```
0xBD,0x77,0x63,0x33,0x0A,0x71,0x19,0x5C,0x5D,0x26,0xE7,0x99,0x7B,0x41,0x22,0xB0,0
     xBC,0xB0,0xBE,0x52,0x3E,0xDA,0x0F,0xBE,0xE6,0xA4,0x33,0x96,0xB8,0x83,0x76,0xD4
 };
u32 ret=0x5123;
```

```
#if 1
```
HASH\_CTX \*ctx;

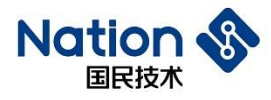

```
ctx = (HASH_CTX*)(TEST_BUF);ctx->hashAlg = HASH_ALG_SHA1;
ctx->sequence = HASH_SEQUENCE_FALSE;
HASH_Init(ctx);
HASH_Start(ctx);
HASH_Update(ctx, in, 48);
ret=HASH_Complete(ctx, out);
HASH_Close();
if (memcmp(out,sha1_out,20))
{
   return 0x5a5a5a5a;
}
else
{
 printf("SHA1-Test success\r\n");
}
ctx->hashAlg = HASH_ALG_SHA224;
ctx->sequence = HASH_SEQUENCE_FALSE;
HASH_Init(ctx);
HASH_Start(ctx);
HASH_Update(ctx, in, 48);
//HASH_Update(ctx, in2, 10);
ret=HASH_Complete(ctx, out);
HASH_Close();
if (memcmp(out,sha224_out,28))
{
   return 0x5a5a5a5a;
}
```
- 71 -

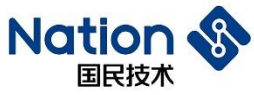

```
else
    {
     printf("SHA224-Test success\r\n");
    }
    ctx->hashAlg = HASH_ALG_SHA256;
    ctx->sequence = HASH_SEQUENCE_FALSE;
    HASH_Init(ctx);
    HASH_Start(ctx);
    HASH_Update(ctx, in, 48);
    ret=HASH_Complete(ctx, out);
    HASH_Close();
    if(memcmp(out,sha256_out,32))
    {
       return 0x5a5a5a5a;
    }
    else
    {
     printf("SHA256-Test success\r\n");
    }
 return 0;
```
}

#endif
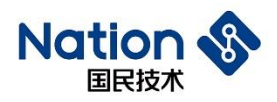

## **v.**附录五 **RNG**算法库调用例程

#define POKER\_RAND\_BYTE 40 //320bit

```
u32 TrueRand_Poker_Test(void)
```

```
{
```
u16 count[16] =  $\{0\}$ ;

u32 sum  $= 0$ :

u8 rand[POKER\_RAND\_BYTE];

u8 i, j, k, tmp;

```
GetTrueRand_U32((u32*)rand, POKER_RAND_BYTE>>2);
//GetTrueRand_U8(rand, POKER_RAND_BYTE);
//GetPseudoRand_U32((u32*)rand,POKER_RAND_BYTE>>2);
for(j = 0; j < POKER_RAND_BYTE; j++)
{
   for(k = 0; k < 2; k++)
    {
       (k == 1) ? tmp = (rand[j] >> 4) : (tmp = (rand[j] & 0x0F));
       for(i = 0; i < 16; i++)
        {
           if (tmp==i) count[i]++;}
    }
}
for(i = 0; i < 16; i++)
{
   sum += ((u32)count[i]) * count[i];
```
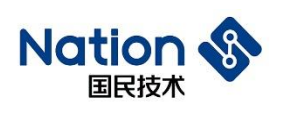

```
}
```
www.nationstech.com

```
if(405 < sum && sum < 687)
    return 0;
```
else

return 1;

```
}
```

```
u32 PseudoRand_Poker_Test(void)
```

```
{
```

```
u16 count[16] = \{0\};
u32 sum = 0;
u8 rand[POKER_RAND_BYTE];
u8 i, j, k, tmp;
```

```
//GetTrueRand_U32((u32*)rand, POKER_RAND_BYTE>>2);
//GetTrueRand_U8(rand, POKER_RAND_BYTE);
GetPseudoRand_U32((u32*)rand,POKER_RAND_BYTE>>2,NULL);
for(j = 0; j < POKER\_RAND\_BYTE; j++){
   for(k = 0; k < 2; k++)
    {
       (k == 1) ? tmp = (rand[j] >> 4) : (tmp = (rand[j] & 0x0F));
       for(i = 0; i < 16; i++)
       {
           if (tmp==i) count[i]++;}
    }
}
```
- 74 -

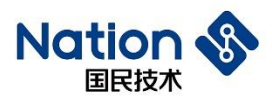

```
for(i = 0; i < 16; i++)
\{sum += ((u32)count[i]) * count[i];\}
```
if(405 < sum && sum < 687)

return  $0$ ;

else

return 1;

 $\}$